# $\blacktriangleleft$  $\Box$  $\blacktriangleright$ **S**  $\mathsf{V}\!\!\mathsf{P}\!\!\mathsf{=}$ O**N**  $\mathsf{S}$ O

 $\Box$ 

E

N

# Live the future now

# **TSHPPOT**

School of Creative & Technical Studies ONLINE & OFF LINE

www.tshproi.com

# PROSPECTUS **AI & DATA SCIENCE**

00110

 $01010$ 

A fine clubbing of technology and creative ideas together with top universities. Here you can study, follow and pursue the course of your choice from the comfort of your home or anywhere in the world and offline classes too. Explore your creative sides with professional degree courses. As a candidate, you will get to interact with a new and diverse environment of technology and creative fields.

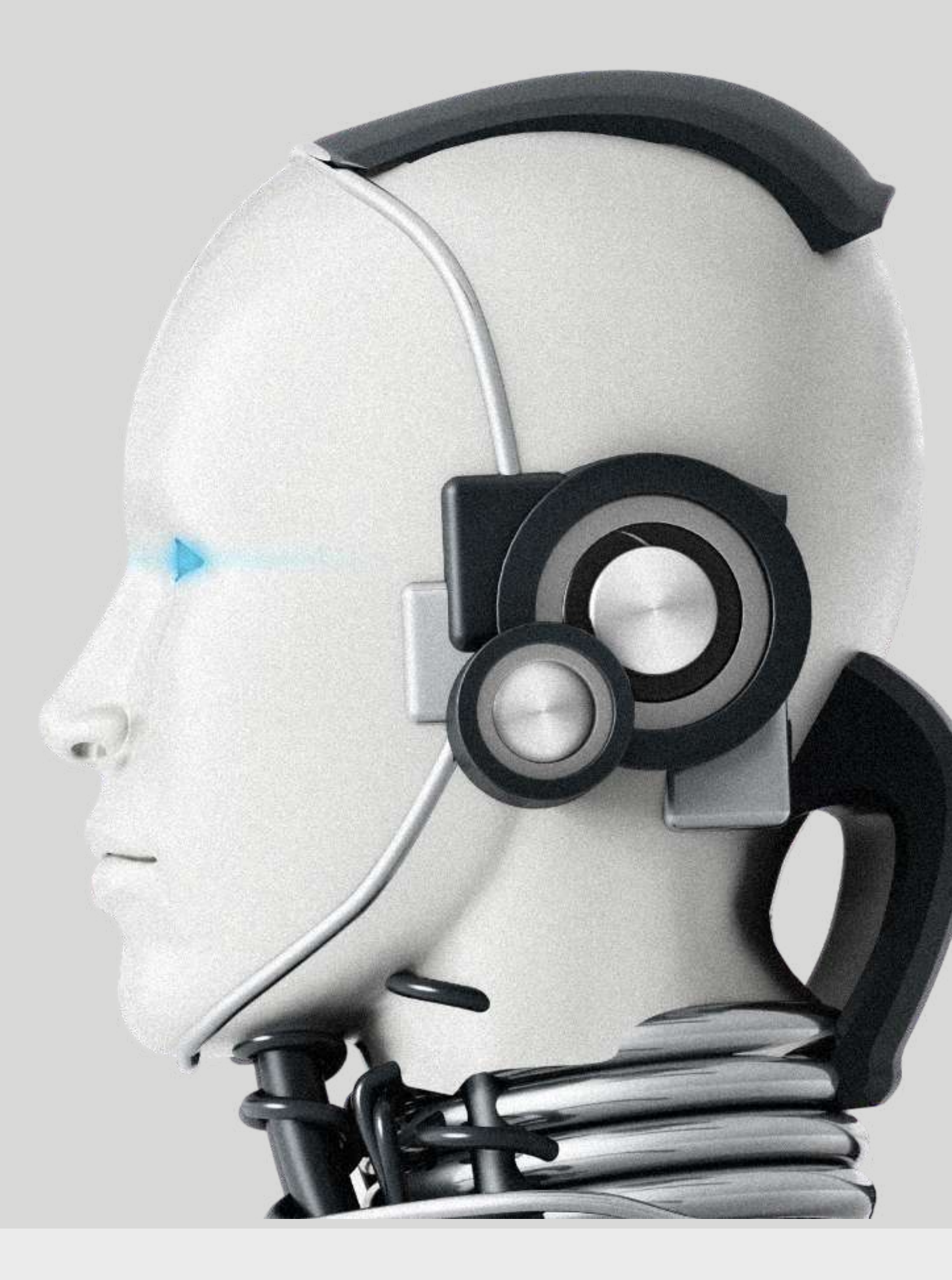

# **WHY TSHPROI? GET TO KNOW ABOUT TSHPROI**

We have well-experienced faculty and an excellent course curriculum to help you learn the skills. Feel free to get in touch with us if you are looking to pursue a career in technology, design, and management. And we are here to address you with the best learning

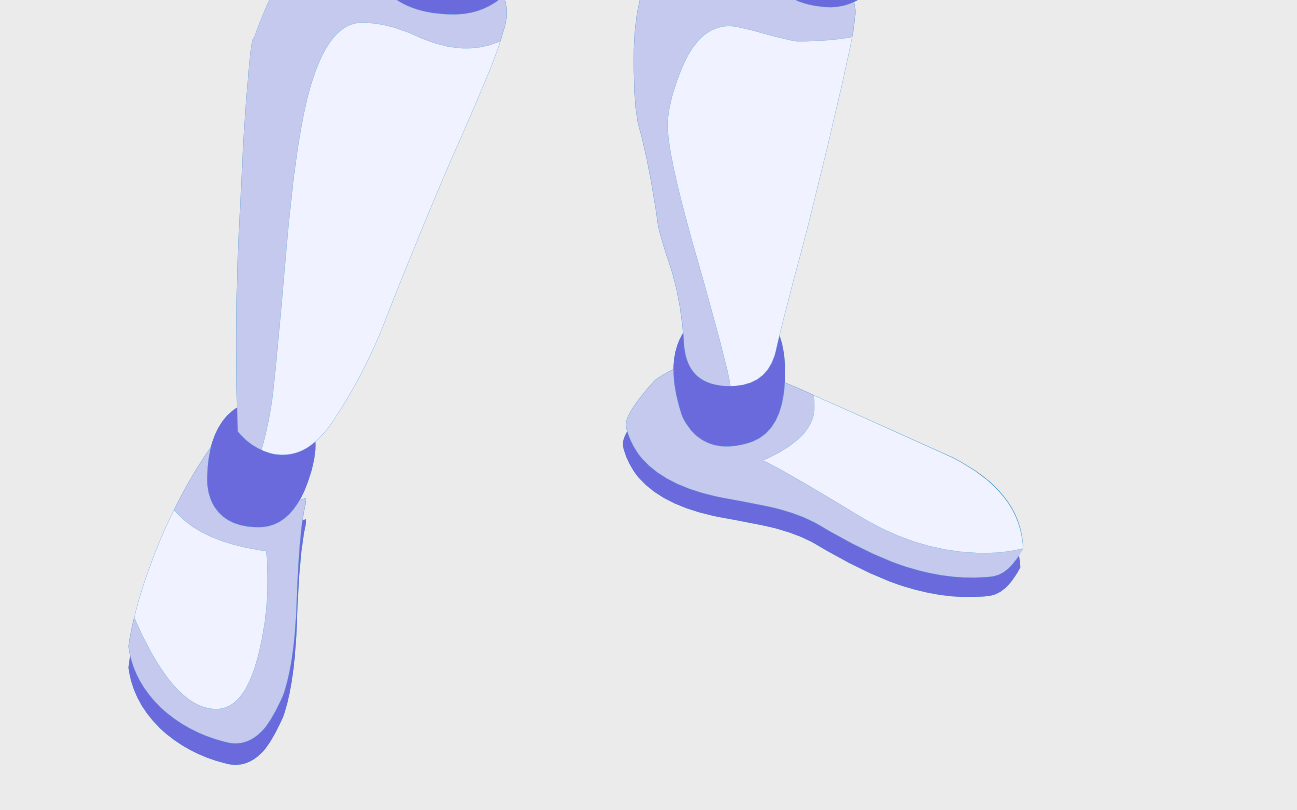

# **WHAT DO WE DO? EVERYTHING IS TSHPROI**

package at a reasonable fee range for a progressive future.

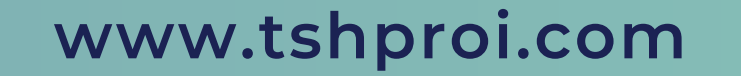

#### **REDISCOVER YOUR CREATIVE SELF AND MAKE A CAREER OUT OF IT**

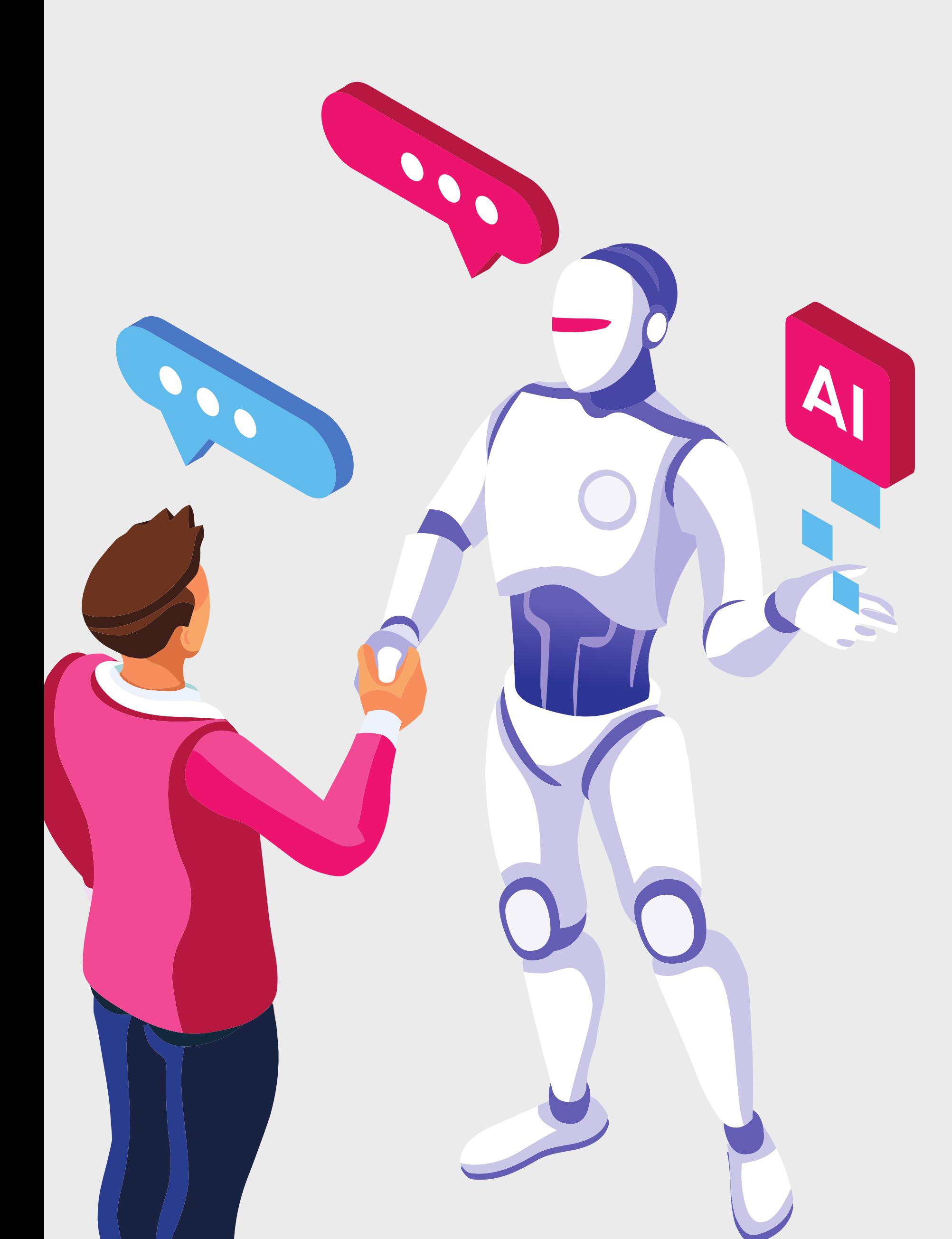

The well-designed courses provide the aspirants with a realm of opportunities to conquer the creative world.

The academic program breaks the conventional educational system by providing the students with customized virtual and offline class facilities in the field of designing and management studies.

TSHPROI provides an entire professional system by ensuring the candidates with a well-organized practicing area to nurture their creativity with renowned industry experts and highly qualified professionals.

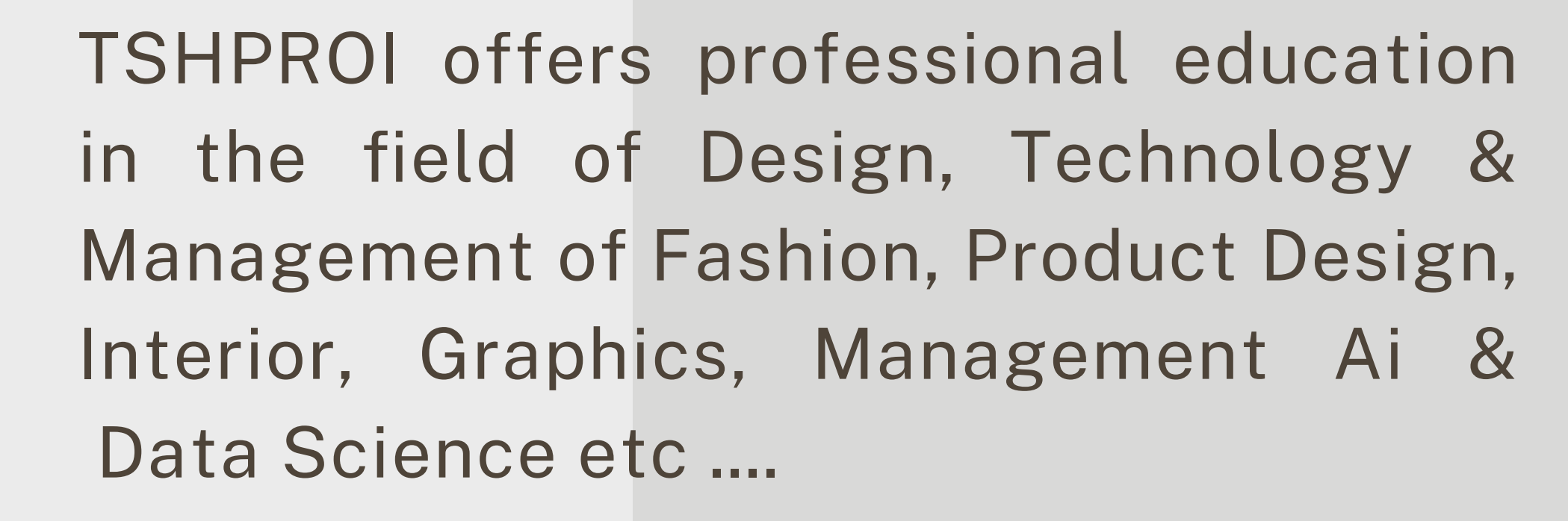

# **Construct A Stunning Career Perspective WHAT WE DO**

TSHPROI is a creative, Technical & Management educational platform. Here, we are introducing a new culture of creative education that is completely professional.

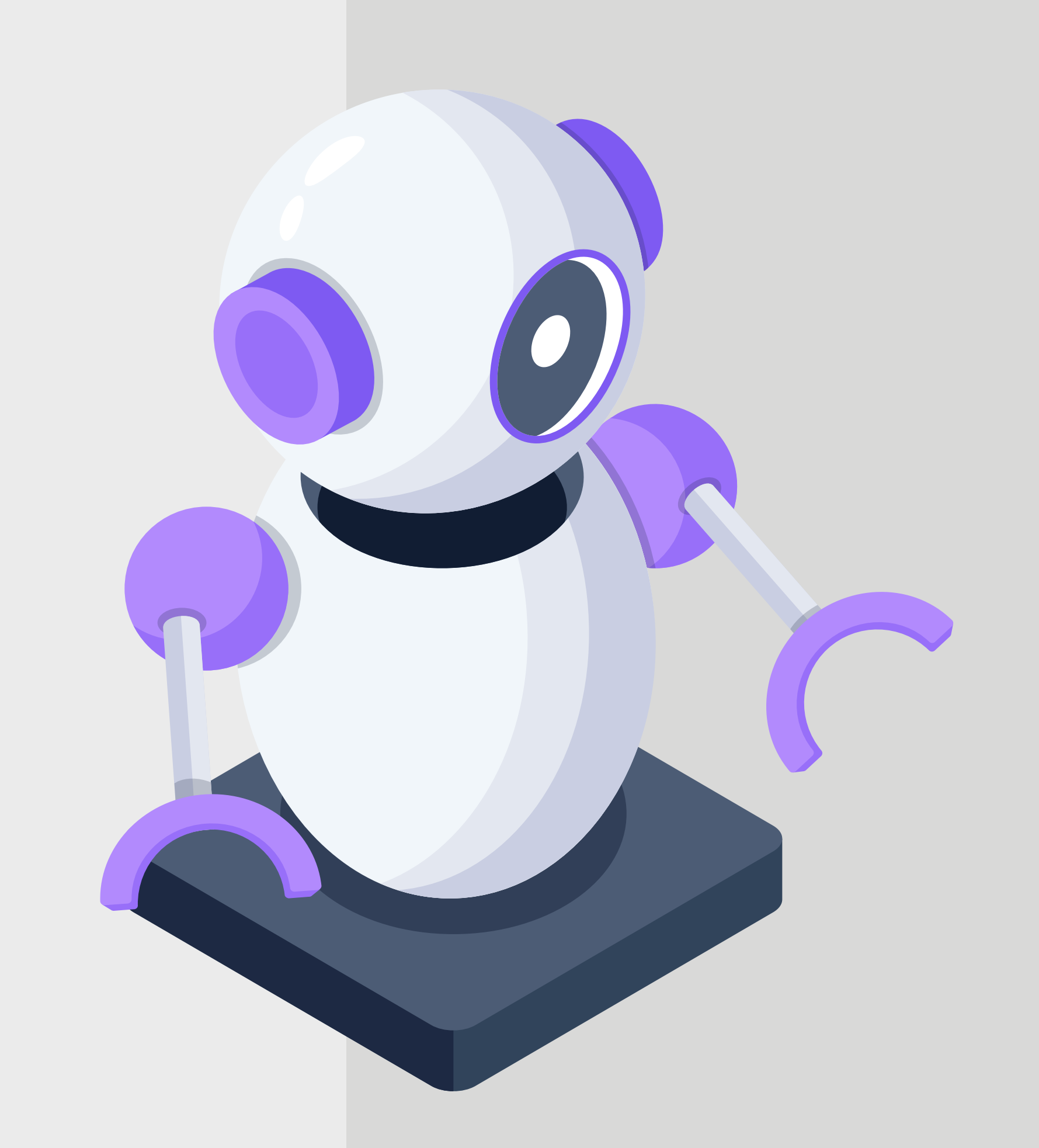

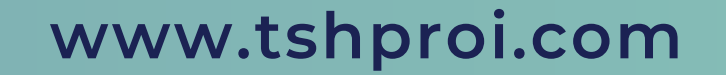

# **OUR [VISION](https://www.tshproi.com/about#)**

TSHPROI aims to flourish its diverse creative wings in the field of Art, Design, Technology, and Management across boundaries, axiomatically emerging as a transcendent institute of academic excellence around the Globe.

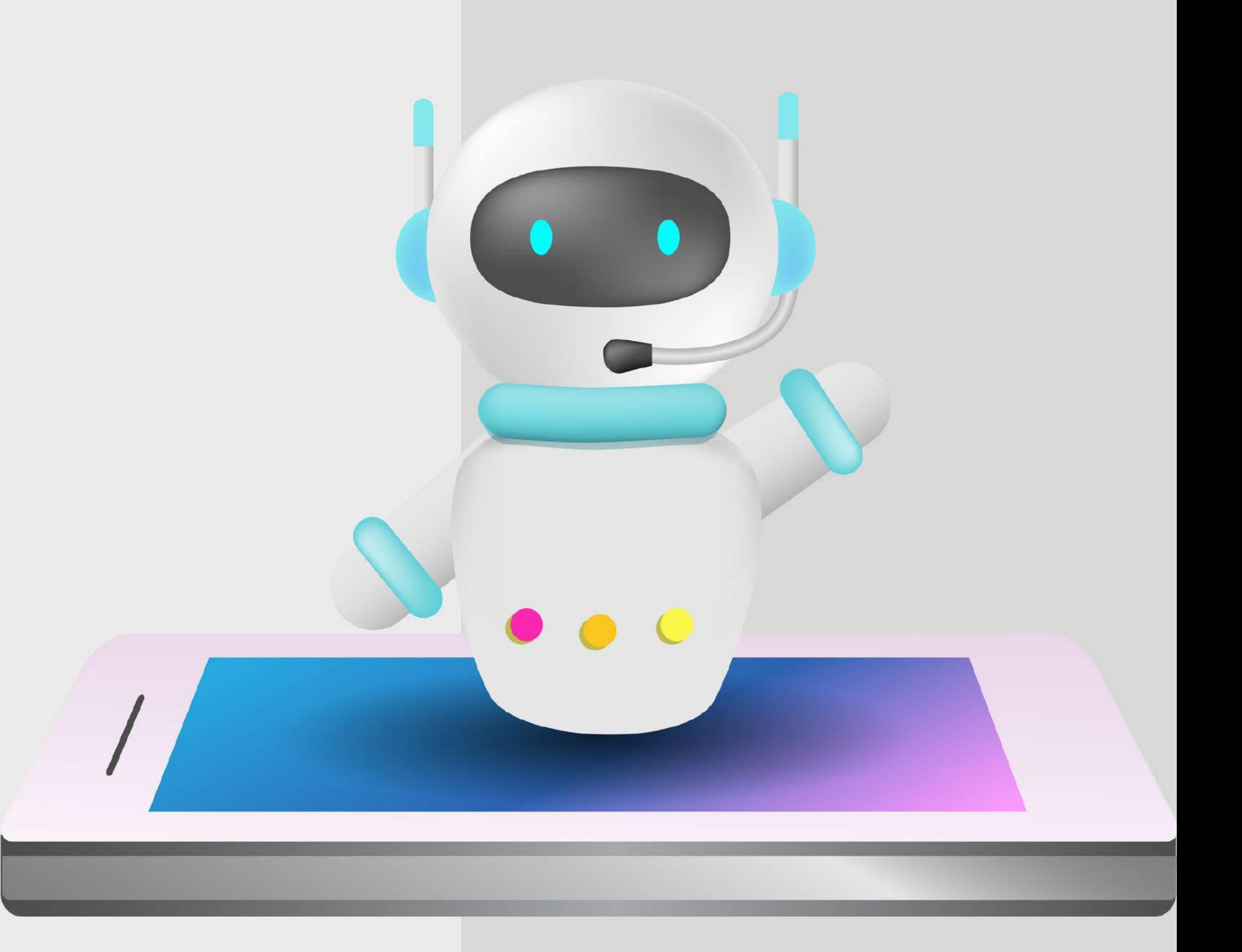

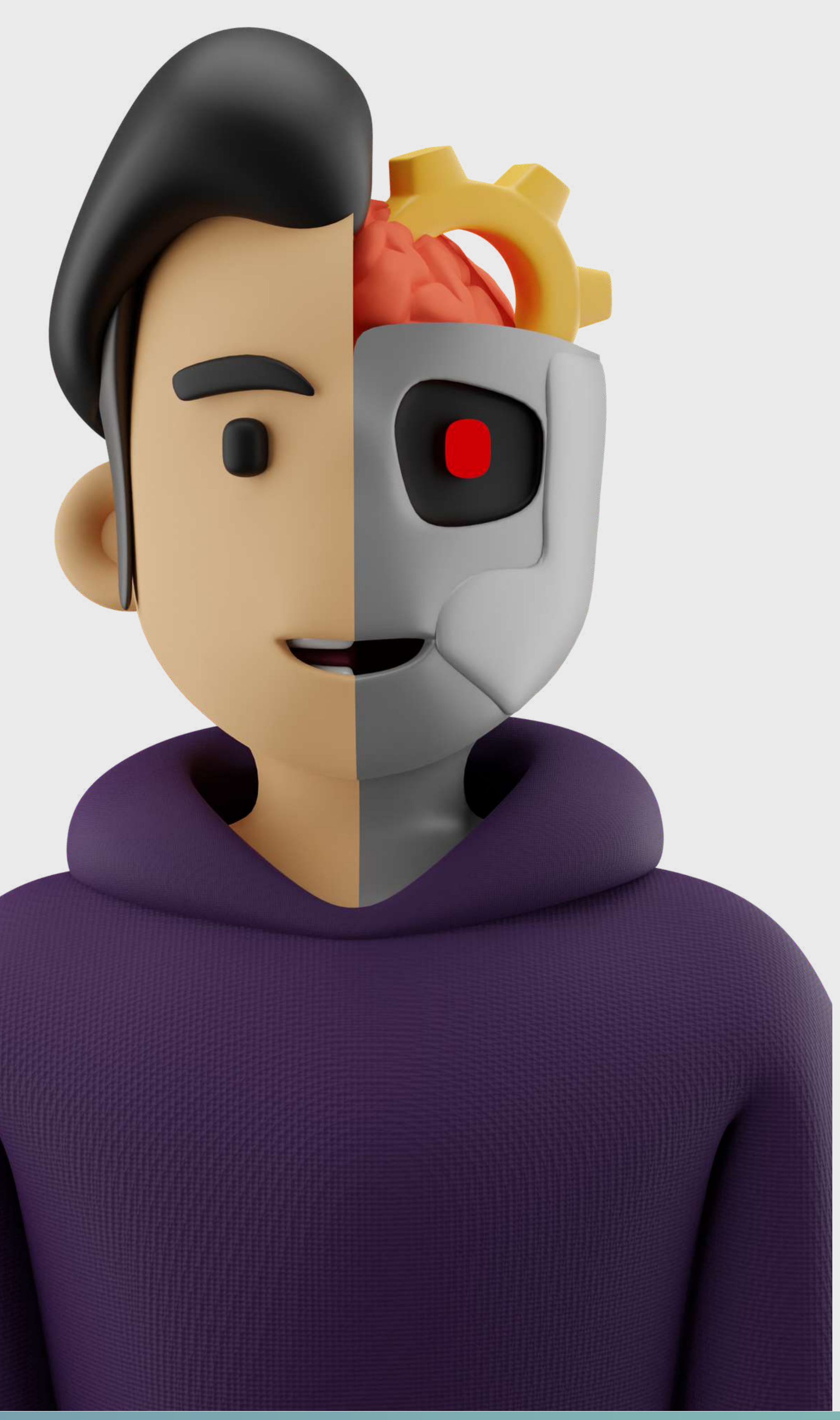

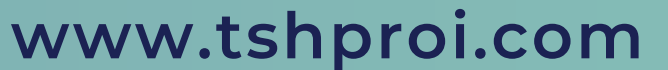

# **OUR [M](https://www.tshproi.com/about#)ISSION**

TSHPROI is more advanced as it provides innovative teaching techniques that ensure the candidates with efficiency and consistency via our teaching program.

TSHPROI's Holistic approach develops an optimistic attitude in candidates to overcome the challenges in this competitive world. TSHPROI's Mission is to fabricate a new daring generation with the spirit

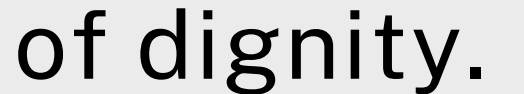

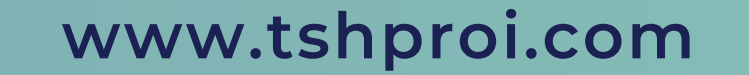

# **OUR OBJECTIVES**

To establish professional education around the boundaries by covering the

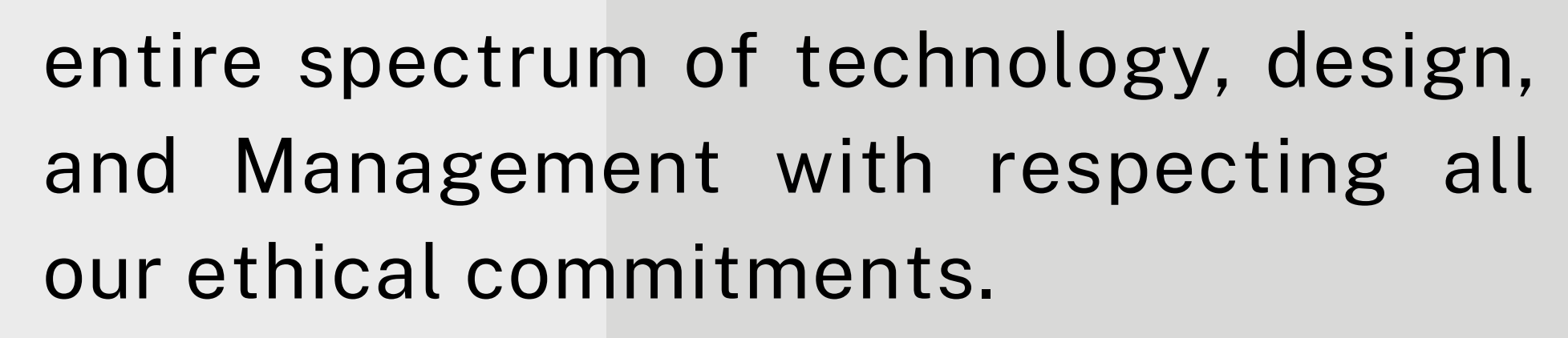

- To promote the aspirations of candidates by personal grooming.
- Maintain innovative high-level advanced teaching methodologies that mirror the sense of confidence and creative aspects in candidates.
- To lead and enhance the development in the field of technology, design, and management.
- To provide limitless opportunities for aspirants in the field of technology, design, and management.

## School of Creative & Technical Studies **SINCE 2012**

TSHPRO

To conduct research and disseminate knowledge to all spheres of academic, commerce, industry, community, society, and the world at large.

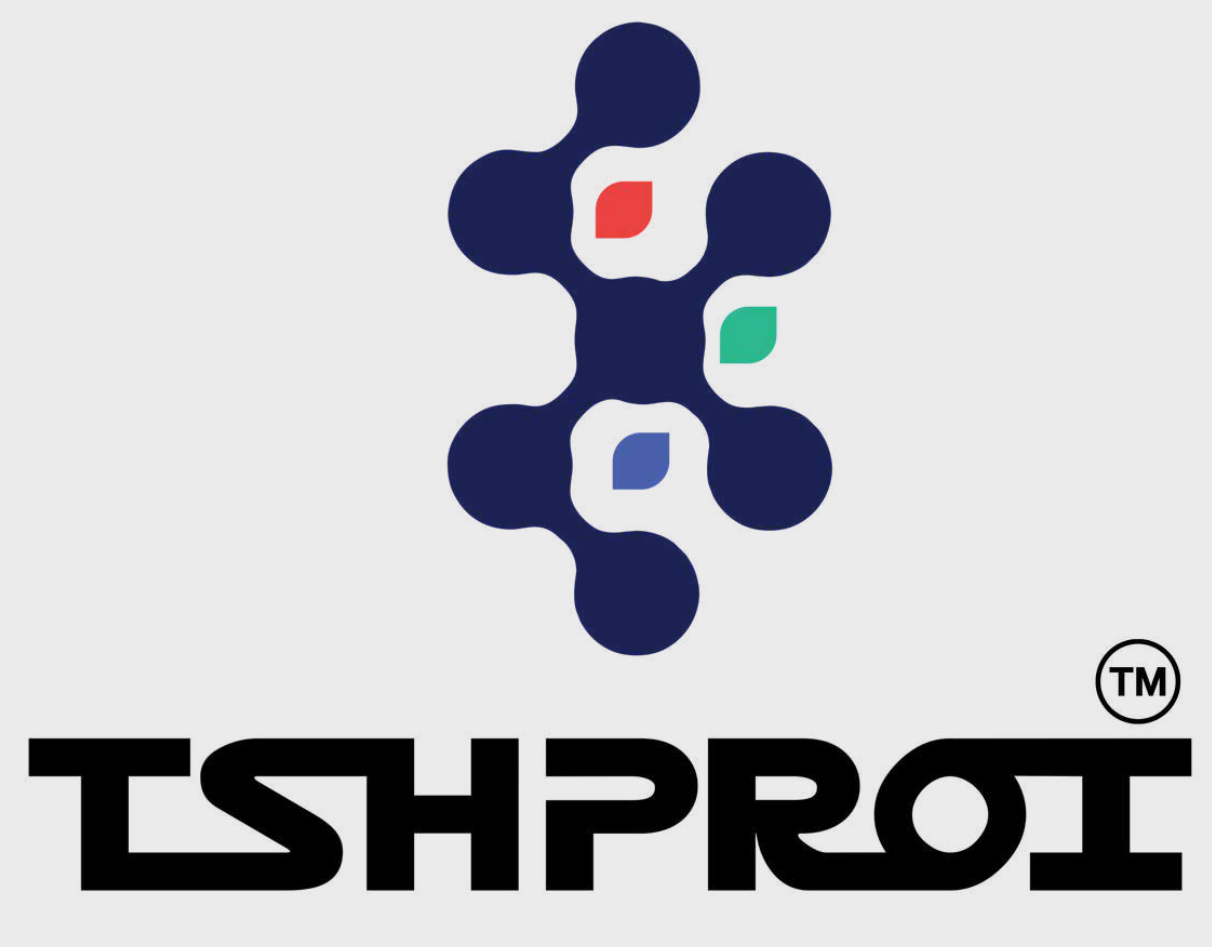

School of Creative & Technical Studies **SINCE 2012** 

# **Fine Clubbing of Professional courses along with UG & PG from top Universities**

- 
- 
- 
- 
- 
- 
- 
- 

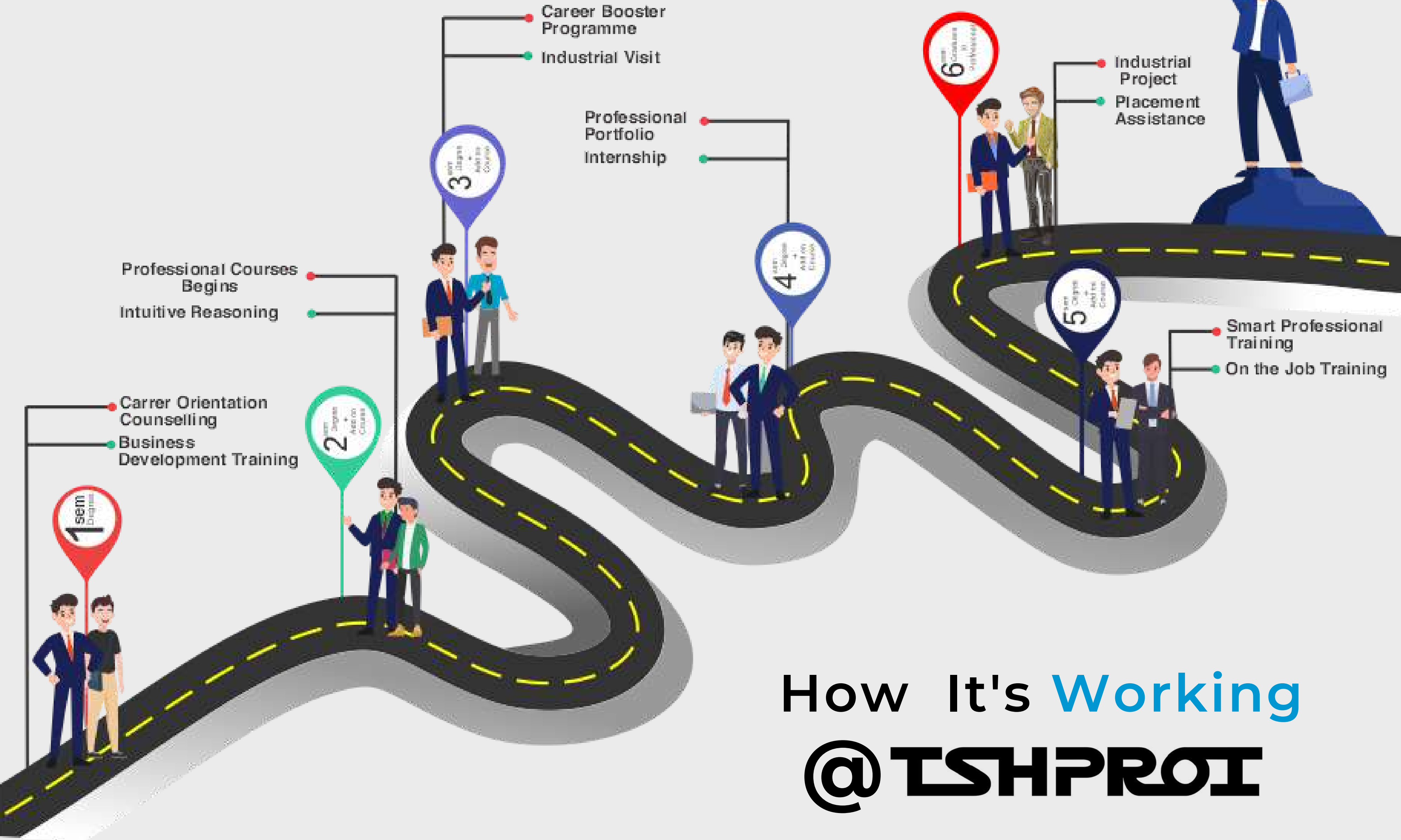

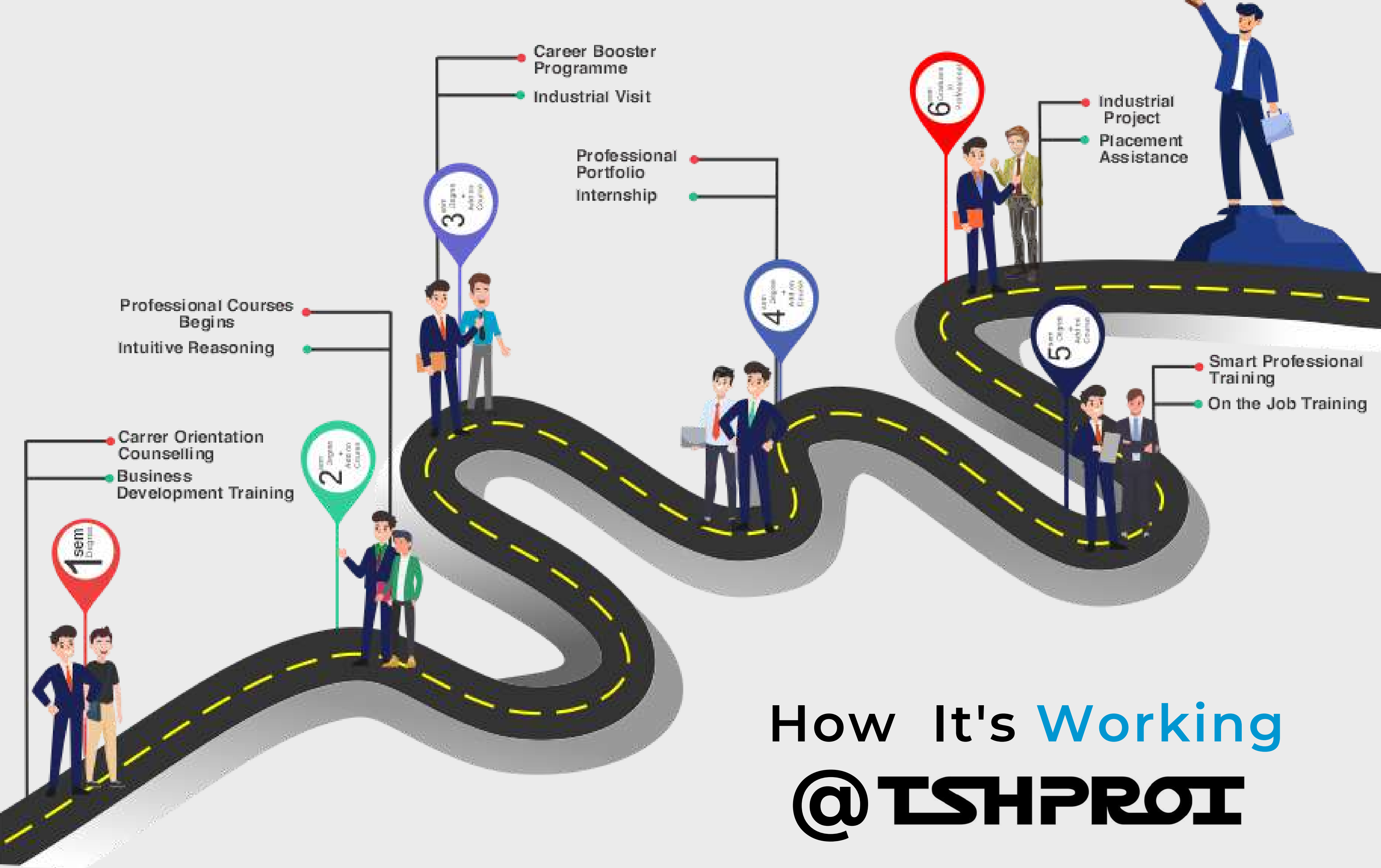

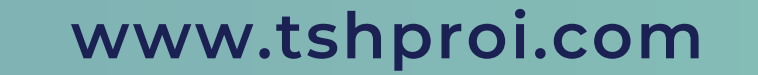

# **TECHNICAL COURSES @**

# **ARTIFICIAL INTELLIGENCE**

# **DATA SCIENCE & MACHINE LEARNING**

# **CYBER SECURITY & CYBER FORENSICS**

## **FOOD PROCESSING TECHNICIAN**

**Artificial intelligence is a field of science concerned with building computers and machines that can reason, learn, and act in a way that would normally require human intelligence or involve data whose scale exceeds what humans can analyze.**

> **The primary objective of data science is to identify patterns in data. It analyses the data and derives**

**insights using a variety of statistical techniques. A data scientist must carefully examine the data after data extraction, wrangling, and pre-processing.**

**Cyber forensics is the discipline of studying digital sources to find reliable evidence of serious data security incidents. A cyber forensics investigation involves looking for clues from sources such as physical devices, network logs, databases, and cloud services.**

> **Food Processing and Technology includes a set of physical, chemical or microbiological methods and techniques used to transmute raw ingredients into food and its transformation into other forms in the food processing industry.**

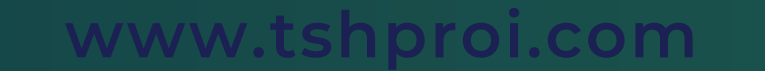

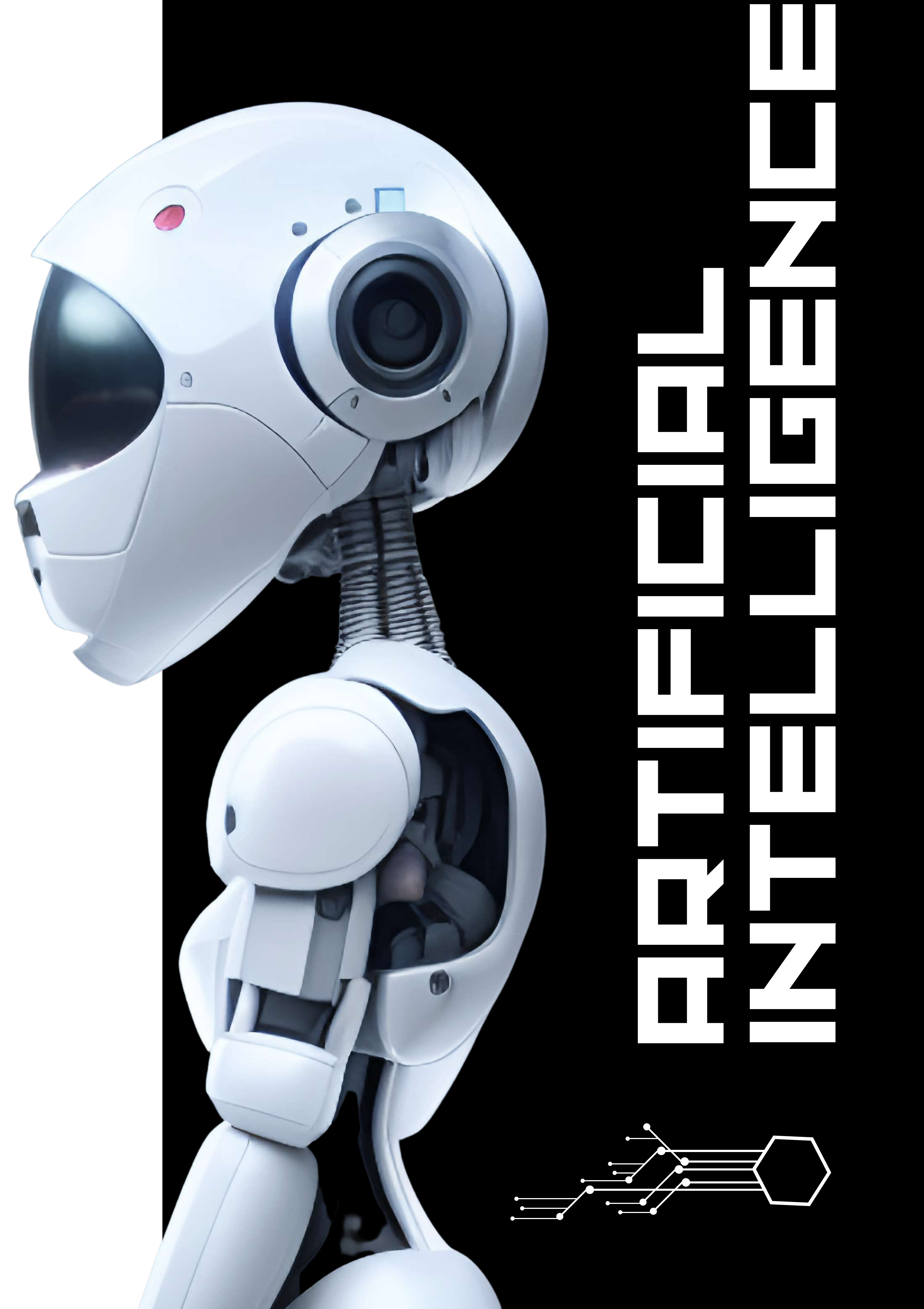

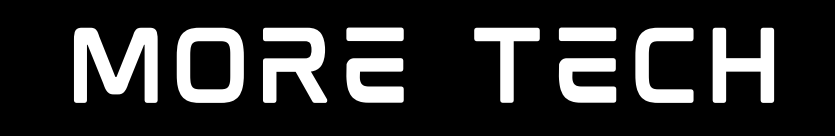

 $\bigodot$ 

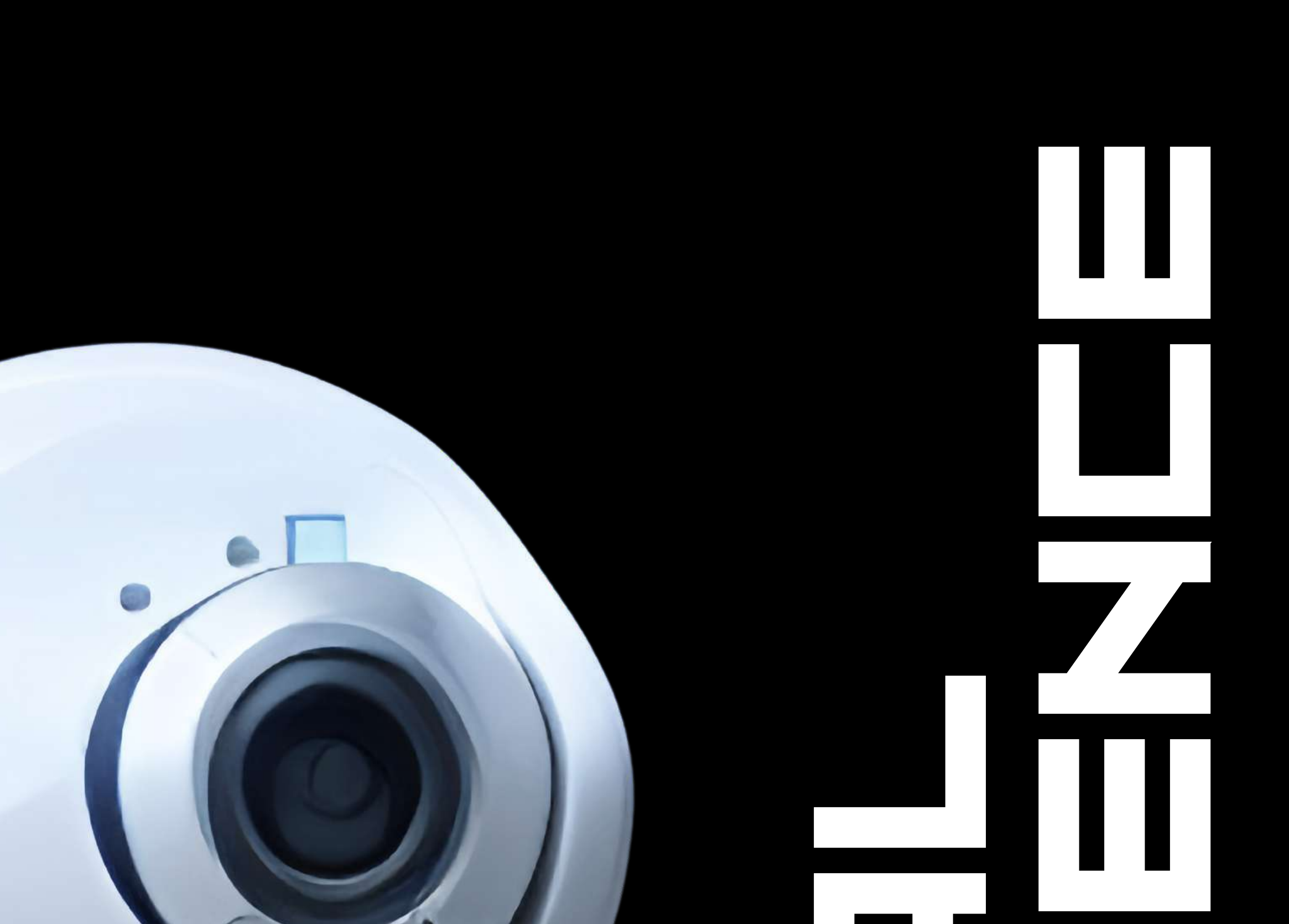

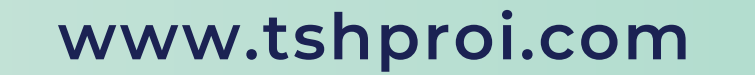

# **MASTER'S DIPLOMA IN AI & DATA SCIENCE**

**Our data science and AI master's program is designed for working professionals seeking career growth in this dynamic field. We prioritise practical learning, industry insights, and real-world case studies, covering topics like statistics, data mining, and programming languages. Ethical considerations are integrated, giving professionals a competitive edge in the job market. Our goal is to offer affordable, industry-relevant education, empowering India's workforce to succeed.**

**PREPARATORY SESSION 1. PYTHON PROGRAMMING 2. STATISTICS 3. MACHINE LEARNING 4. S.SQL MONGODB 6.**

**TABLEAU 7. POWERBI 8. BIG DATA & SPARKS ANALYTICS 9. TIMDEEP LEARNING USING 10. TENSORFLOW 11. E-SERIES 12. NATURAL LANGUAGE PROCESSING 13. NATURAL LANGUAGE PROCESSING 14. 15. COMPUTER VISION 16. REINFORCEMENT LEARNING** 17. DEPLOYMENT AWS+AZURE **AI GENERATIVE TOOLS AND FUTURE 18. TRENDS DATA STRUCTURES & ALGORITHMS 19.**

#### **DATA STRUCTURES & ALGORITHMS 20.**

#### **PROJECT MANAGEMENT 21.**

#### **EXCEL 22.**

#### **BUSINESS ANALYTICS 23.**

**Duration:- 18 months**

**Course Mode:- ONLINE & OFFLINE**

#### **CURRICULUM**

**Criteria:- +2 above**

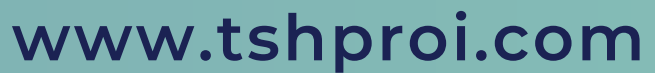

#### AI Tools

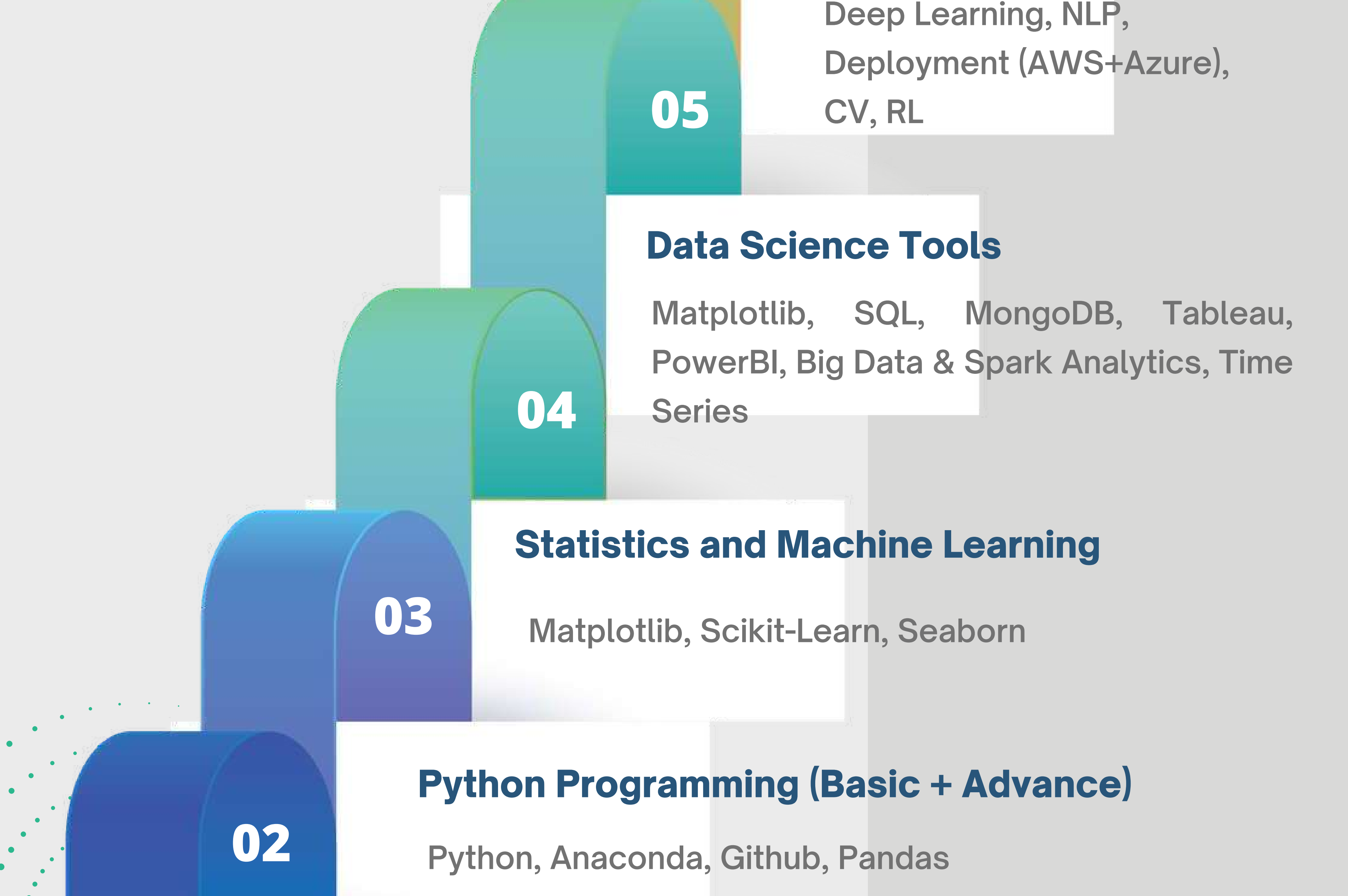

AI Generative Tools and Future Trends **BONUS MODULE**

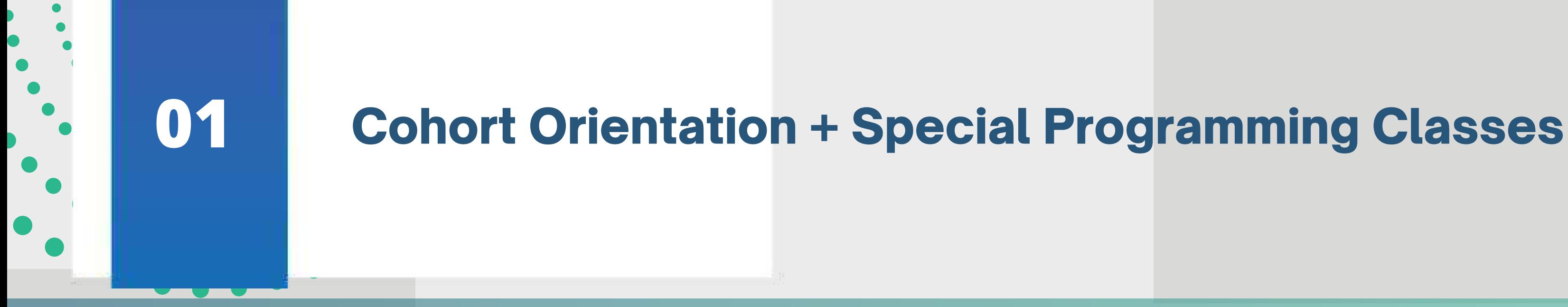

**ChatGPT, Midjourney, DALL·E**

**Data Structures Algorithms, Business Analytics, Project Management, Excel**

**07**

**06**

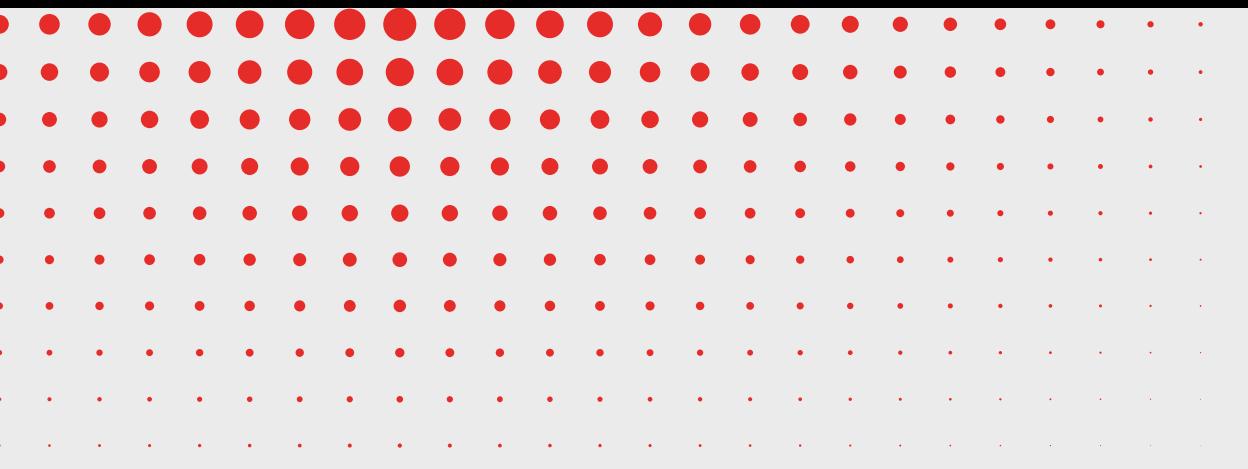

# **LEARNING PATH**

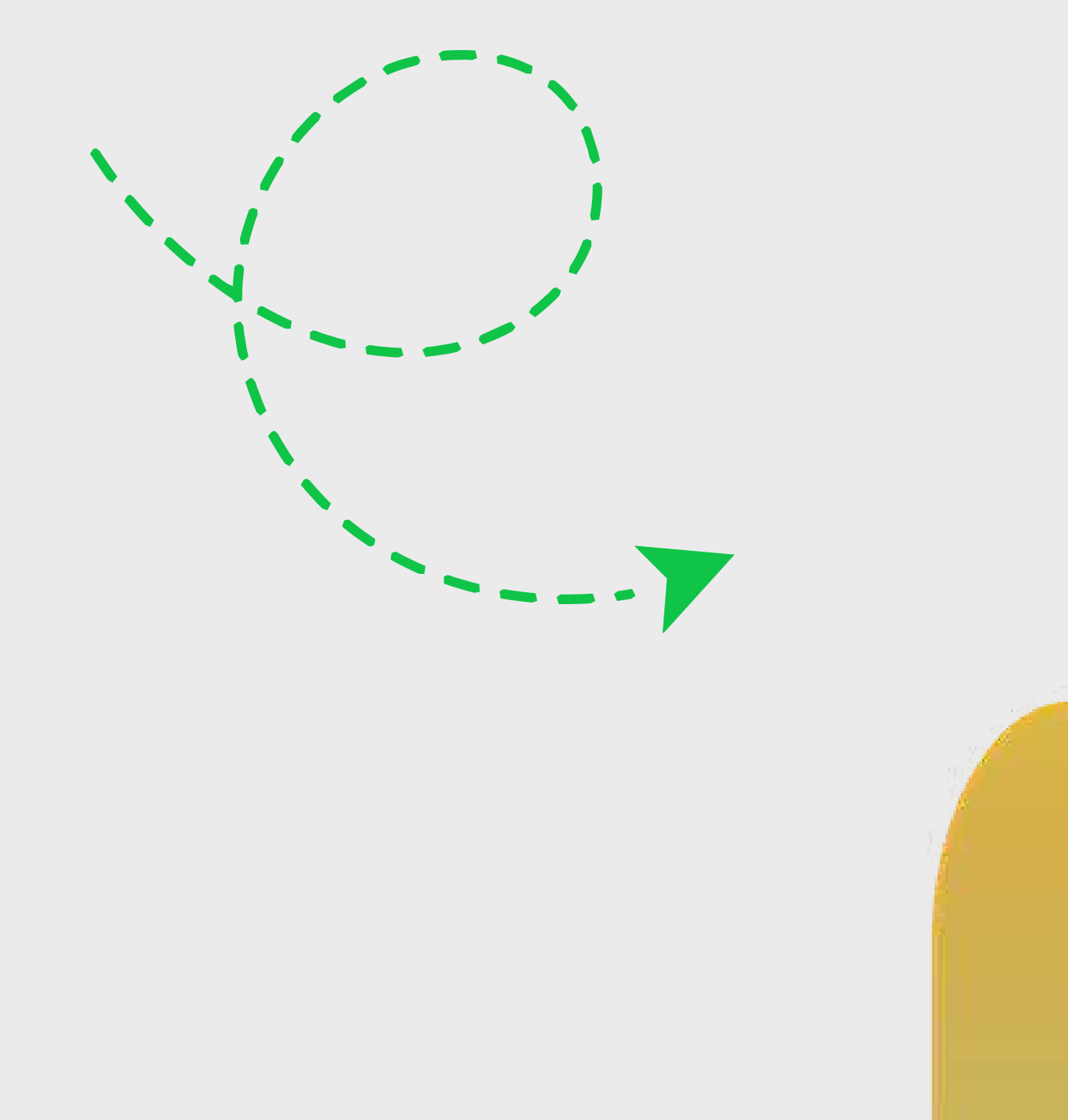

#### **Essentials**

#### **PREPARATORY SESSION**

- **Mean, Median, Mode**
- **Standard Deviation, Average.**
- **Probability, permutations, and**
- **combinations**
- **Introduction to Linear Algebra**

#### **Fundamentals of Statistics**

- **A brief introduction to tools related to data Learn about particular real-time projects & Capstone projects**
- **Data and its impact on career opportunities**
- **Fundamental relevance of projects using data**
- **Role of data in businesses**
- **Significance of data in decision-making**
- **Scope of data in research and development**
- **Utilizing data, to enhance industrial operations and management**
- **Data in performance evaluation**

**Data in customer segmentation**

#### **Preparatory Session**

#### **TOOLS COVERED**

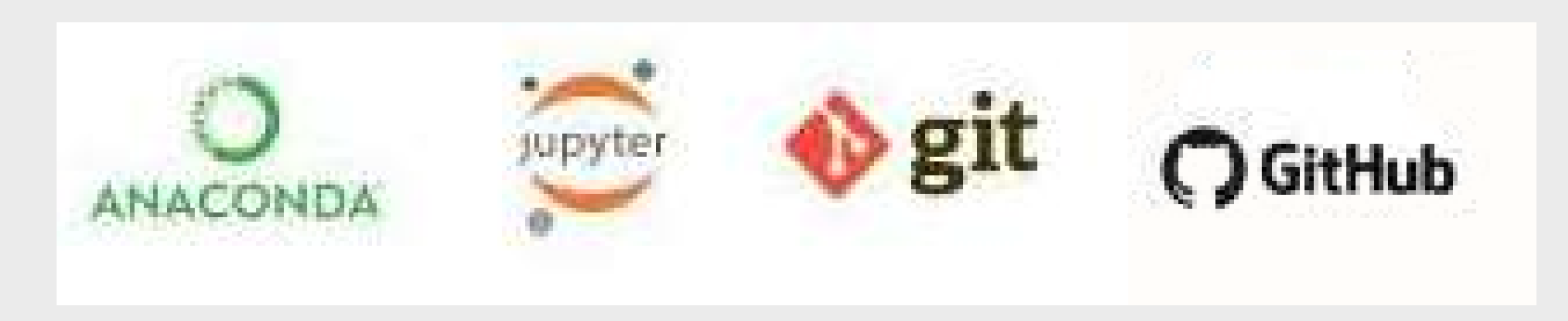

- **Types of code editors in python**
- **Introduction to Anaconda & Jupyter notebook**
- **Flavors of python**
- **Introduction to Git, GitHub**
- **Python Fundamentals**
- **Source code vs Byte code vs Machine code**
- **Compiler & Interpreter**

**Memory Management in Python**

#### **Fundamentals of programming**

# **PYTHON PROGRAMMING**

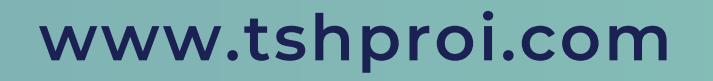

- **Installing Anaconda, Anaconda Basics, and Introduction**
- **Get familiar with version control, Git, and GitHub.**
- **Basic GitHub Commands.**
- **Introduction to Jupyter Notebook environment.**
- **Basics Jupyter notebook Commands.**
- **Programming language basics**

#### **Programming Basics & Environment Setup**

- **Working With Numbers, Booleans and Strings, String types and formatting, String operations**
- **Simple if Statement, if-else Statement if-elif Statement.**
- **Introduction to while Loops, for Loops, Using continue and break**
- **Class Hands-on:**

## **Strings, Decisions & Loop Control**

**6 programs/coding exercise on string, loop and conditions in classroom**

- **Python Overview**
- **Python 2.7 vs Python 3**
- **Writing your First Python Program**
- **Lines and Indentation, Python Identifiers**

#### **Various Operators and Operators Precedence**

**Getting input from User, Comments, Multi line Comments**

## **Python Programming**

#### **Overview**

# **PYTHON PROGRAMMING**

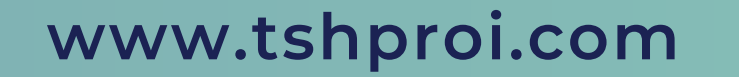

- **Introduction To Functions**
- **Defining & Calling Functions**
- **Functions With Multiple Arguments**

#### **Functions And Modules**

- **List, Tuples, Dictionaries**
- **Python Lists, Tuples, Dictionarie Accessing Values, Basic Operations indexing, Slicing, and Matrixes**
- **Built-in Functions & Methods**
- **Exercises on List, Tuples & Dictionary**

#### **Python Data Types**

**Anonymous Functions - Lambda**

- **Using Built-In Modules,**
- **User-Defined**
- **Modules, Module Namespaces, Iterators And Generators**
- **Class Hands-on:**
- **8+ Programs to be covered in class**
- **of functions, Lambda, modules, Generators and Packages.**

#### **Functions And Modules**

- **Opening and Closing Files open Function, file Object Attributes close() Method, Read, write, seek.**
- **Exception Handling, try-finally Clause**
- **Raising an Exceptions, User-Defined Exceptions**
- **Regular Expression- Search and Replace**
- **Regular Expression Modifiers**

- **Regular Expression Patterns**
- **Class hands-on :**

# **File I/O An d Exceptional Handling and Regular Expression**

#### **10+ Programs to be covered in class from File IO, Reg-ex and exception handling.**

- **Pandas : Introduction to Pandas Importing data into Python**
- **Pandas Data Frames, Indexing Data**
- **Frames ,Basic Operations With Data frame, Renaming Columns,**
- **Subsetting and filtering a data frame.**

#### **Data Analysis Using Pandas**

- **Introduction to Numpy. Array**
- **Creation, Printing Arrays, Basic Operation - Indexing, Slicing and Iterating, Shape Manipulation -**
- **Changing shape, stacking and splitting of array**

**Vector stacking, Broadcasting with Numpy, Numpy for Statistical Operation**

#### **Data Analysis Using Numpy**

#### **Assignment 1**

10 Coding exercises on Python

Basics - Variables, Operators,

Strings, Loops, Control Statement

## **Assignment 2**

10 Python programs and practice set on List, Tuples, Dictionaries & Matrices operations

# **Assignment 3**

10 Coding exercises on Functions,

Lambda, Input-Output, File and

Regular Expression

## **PYTHON PROGRAMMING**

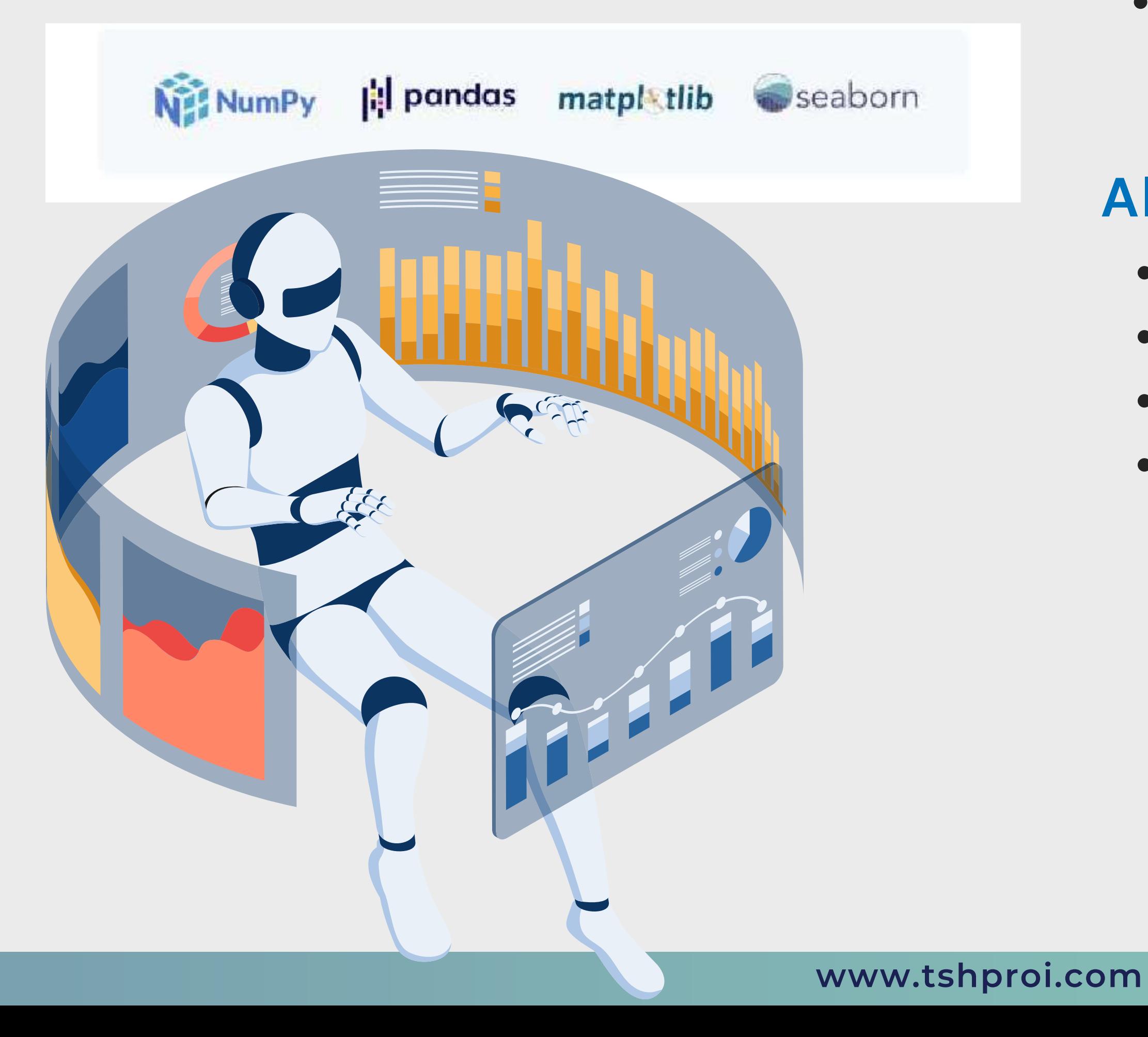

**Matplotlib: Introduction,**

- **Seaborn: Intro to Seaborn And Visualizing statistical relationships ,**
- **Import and Prepare data. Plotting with categorical data and Visualizing linear relationships.**
- **Seaborn Exercise**

**plot(),Controlling Line Properties, Subplot with Functional Method, Multiple Plot, Working with Multiple Figures, Histograms**

#### **Data Visualization using Matplotlib**

#### **Data Visualization using Seaborn**

#### **CASE STUDY**

**Assessment Test in Python :**

**2 hour of Assesment Test in Python (Coding &**

**Objective Questions )**

**3 Case Study on Numpy, Pandas, Matplotlib 1**

**Case Study on Pandas And Seaborn**

**Real time Use cases in Python to be Covered in Class with 5 assignments**

# **STATISTICS**

- **Variable and its types**
- **Quantitative, Categorical, Discrete, Continuous, \*all with examples**
- **Five Point Summary and Box Plot Outliers, Causes of Outliers, How to treat Outliers, I-QR Method and Z-Score Method**

**Introduction to Statistics, Statistical Thinking**

- **Central Limit Theorem Point estimate and Interval estimate**
- **Creating confidence interval for population parameter**

#### **Inferential Statistics**

- **Probability distributed function & cumulative distribution function.**
- **Conditional Probability, Baye's Theorem**
- **Problem solving for probability assignments**
- **Random Experiments, Mutually Exclusive Events, Joint Events, Dependent & Independent Events**

#### **Fundamentals of Math and Probability**

- **Population vs Sample, Sample Size**
- **Simple Random Sampling, Systematic**
- **Sampling, Cluster Sampling, Stratified**
- **Sampling, Convenience Sampling, Quota Sampling, Snowball Sampling**

#### **and Judgement Sampling**

#### **All about Population & Sample**

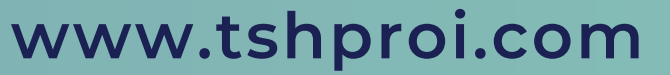

#### **STATISTICS**

- **Characteristics of Z-distribution and T-Distribution.**
- **Type of test and rejection region.**
- **Type of errors in Hypothesis Testing**

#### **Inferential Statistics**

- **Measures of Central Tendency – Mean, Median, and Mode**
- **Measures of Dispersion – Standard**
- **Deviation, Variance, Range, IQR (Inter-Quartile Range)**
- **Measure of Symmetricity/ Shape – Skewness and Kurtosis**

#### **Descriptive Statistics**

- **What is Data Wrangling**
- **Data Pre-processing and cleaning?**
- **How to Restructure the data?**
- **What is Data Integration and**

**Transformation**

#### **Data Processing & Exploratory**

#### **Data Analysis**

**Type of test and Rejection Region**

#### **Hypothesis Testing**

- **Dot Product, Projecting Point on Axis.**
- **Matrices in Python, Element Indexing,**
- **Square Matrix, Triangular Matrix,**
- **Diagonal Matrix, Identity Matrix,**
- **Type o errors-Type 1 Error, Type 2 Errors. P value method, Z score Method.**
- **The Chi-Square Test of Independence.**
- **Regression. Factorial Analysis of Variance.**
- **Pearson Correlation**
- **Coefficients in Depth.**
- **StatisticalSignificance**
- **Null and Alternative Hypothesis Onetailed and Two-tailed Tests, Critical Value, Rejection region, Inference based on Critical Value**
- **Binomial Distribution: Assumptions of Binomial Distribution, Normal**
- **Distribution, Properties of Normal**
- **Distribution, Z table, Empirical Rule of**
- **Normal Distribution & Central Limit Theorem and its Applications**
- **Addition of Matrices, Scalar**
- **Multiplication, Matrix Multiplication,**
- **Matrix Transpose, Determinant, Trace**
- **T-Test, Analysis of variance (ANOVA),**
- **and Analysis of Covariance (ANCOVA)**
- **Regression analysis in ANOVA**

#### **Class Hands-on:**

#### **Linear Algebra**

**Problem solving for C.L.T Problem solving Hypothesis Testing Problem solving for Ttest, Z-score test Case study and model run for ANOVA, ANCOVA**

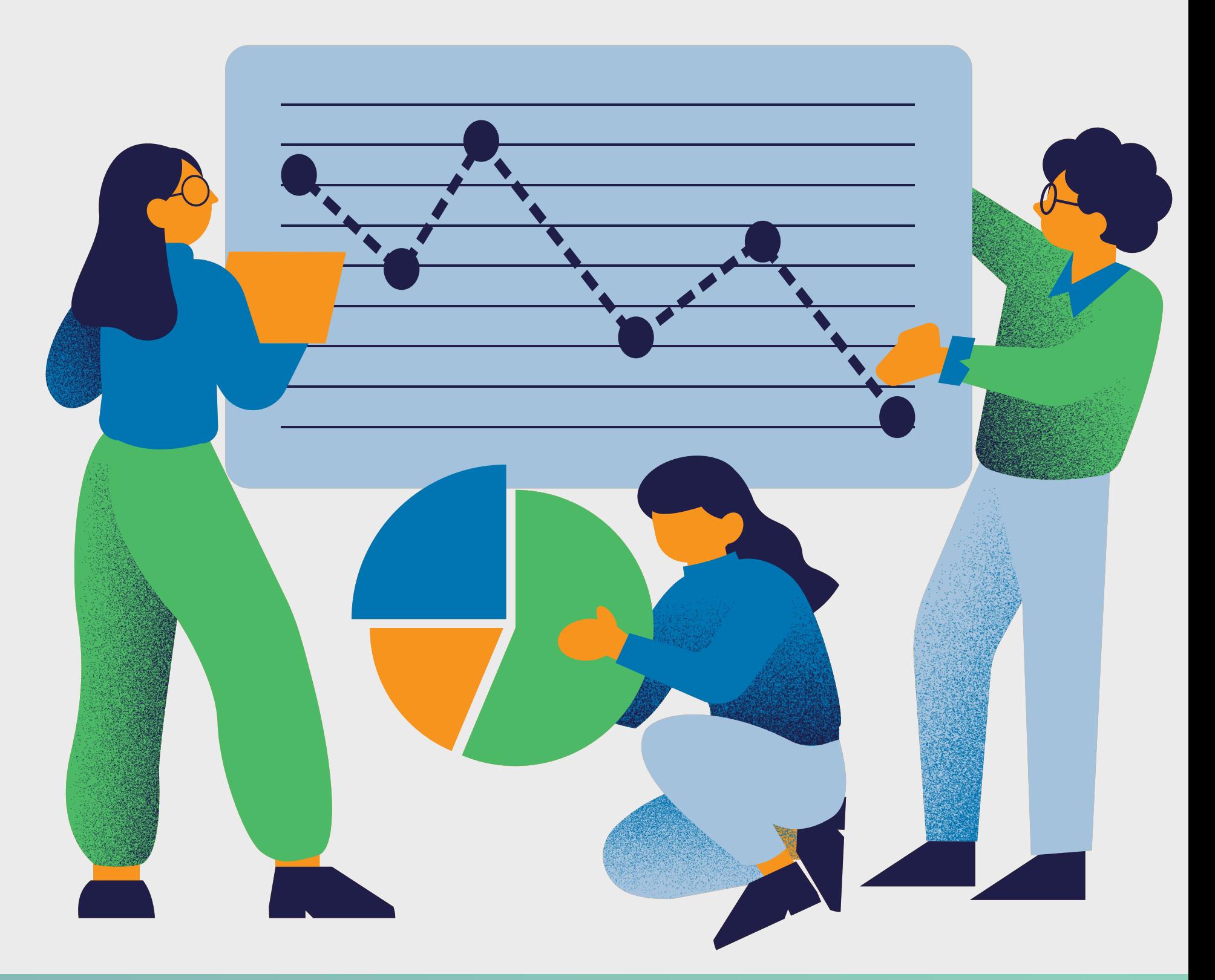

- **Finding and Dealing with Missing Values.**
- **What are Outliers?**
- **Using Z-scores to Find Outliers.**
- **Bivariate Analysis, Scatter Plots and Heatmaps.**
- **Introduction to Multivariate Analysis**

#### **EDA**

#### **TECHNICAL COURSES**

#### **MACHINE LEARNING**

- **Encoding the data: Definition,**
- **Methods: OneHot Encoding, Mean Encoding, Label Encoding, Target Guided Ordinal Encoding**

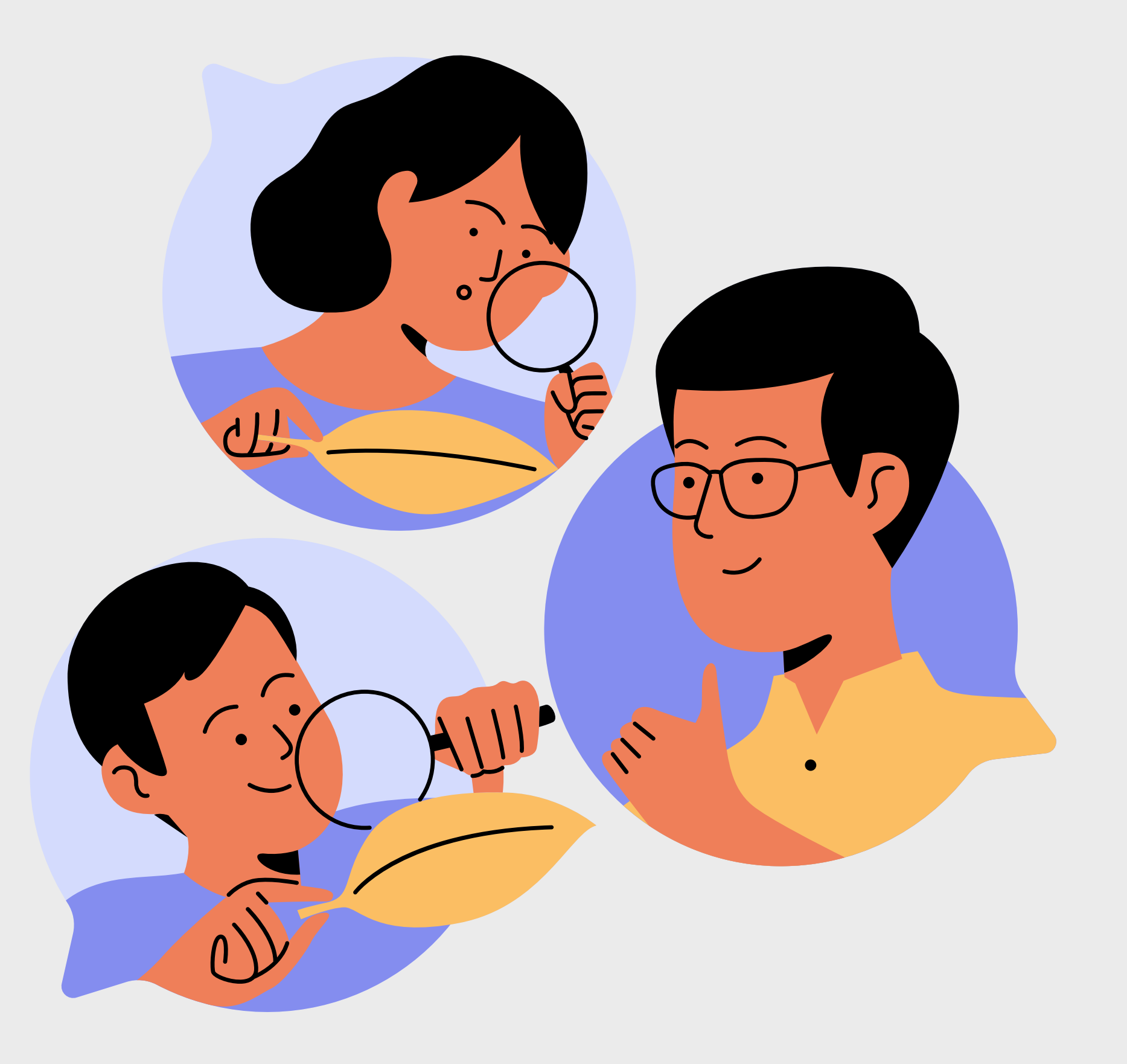

#### **Data Preprocessing**

- **Definition, Examples, and Importance of Machine Learning**
- **Definition of ML Elements: Algorithm, Model, Predictor Variable, Response Variable, Training - Test Split, Steps in**
- **Machine Learning, ML Models Type: Supervised**
- **Learning, Unsupervised Learning and**
- **Reinforcement Learning**

#### **Machine Learning Introduction**

- **Confusion Matrix, Accuracy, Misclassification, TPR, FPR, TNR, Precision, Recall, F1 Score, ROC Curve, and AUC.**
- **Using Python library Sklearn to create the Logistic Regression**
- **Model and evaluate the model created**

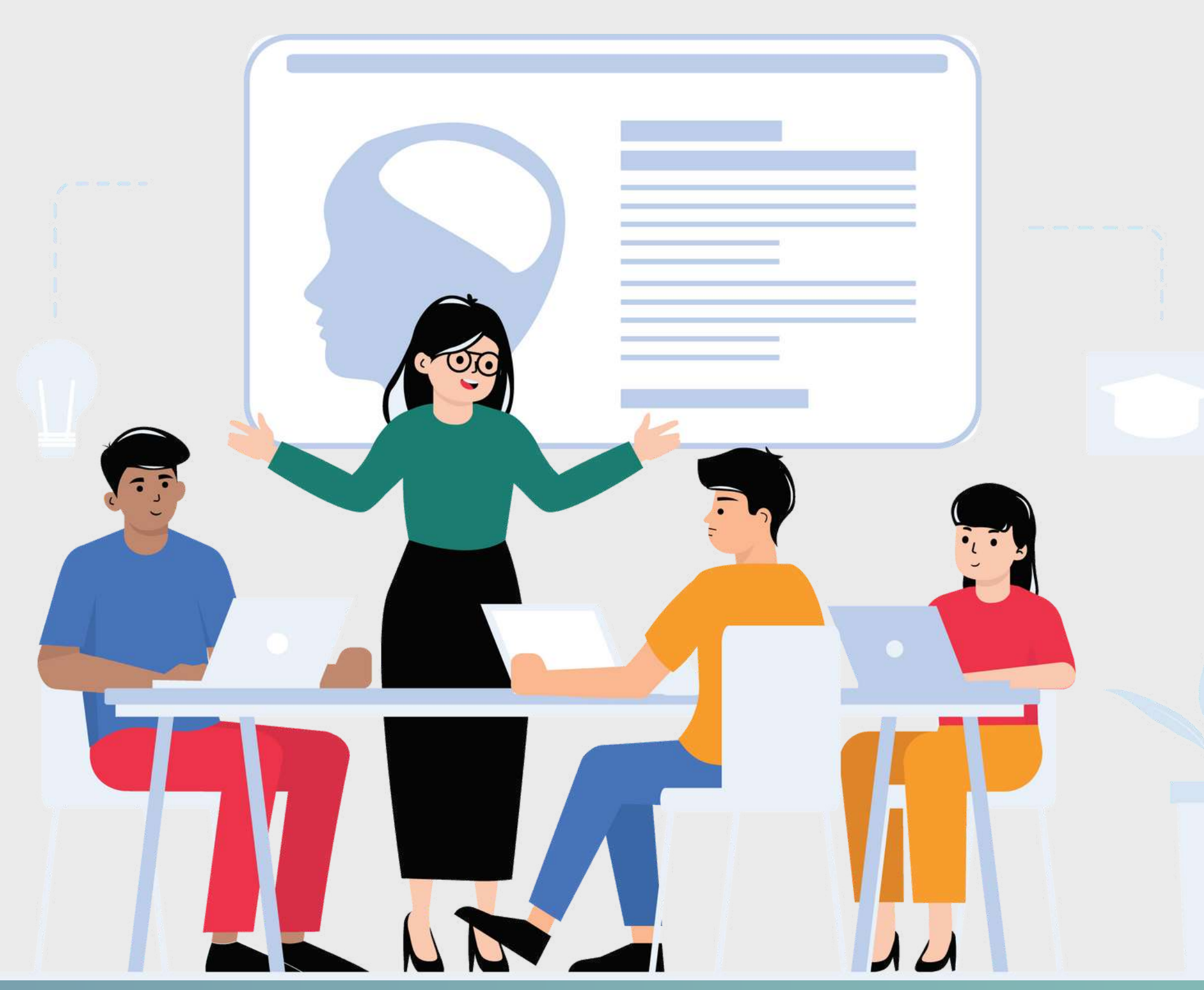

#### **Evaluation Metrics for**

#### **Classification model**

- **Definition. Why is it called the**
- **"Regression model"?**
- **Sigmoid Function, Transformation & Graph of Sigmoid Function**

### **Logistic Regression Model**

- **Definition, Steps in KNN Model, Types of Distance: Manhattan Distance,**
- **Euclidean Distance, 'Lazy Learner**

#### **Model' .**

**Confusion Matrix of Multi Class Classification Using Python library Sklearn to create the K Nearest Neighbours Model and evaluate the model**

#### **K Nearest Neighbours Model**

**Types of Missing values (MCAR, MAR,**

- **MNAR) , Methods to handle missing values**
- **Outliers, Methods to handle outliers: IQR Method, Z Method**
- **Feature Scaling: Definition , Methods: Absolute Maximum Scaling, Min-Max Scaler , Normalization, Standardization, Robust Scaling**

#### **Data Preprocessing**

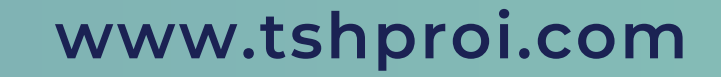

#### **TECHNICAL COURSES MACHINE LEARNING**

**Definition, Basic Terminologies, Tree Splitting Constraints, Splitting Algorithms: CART, C4.5, ID3, CHAID**

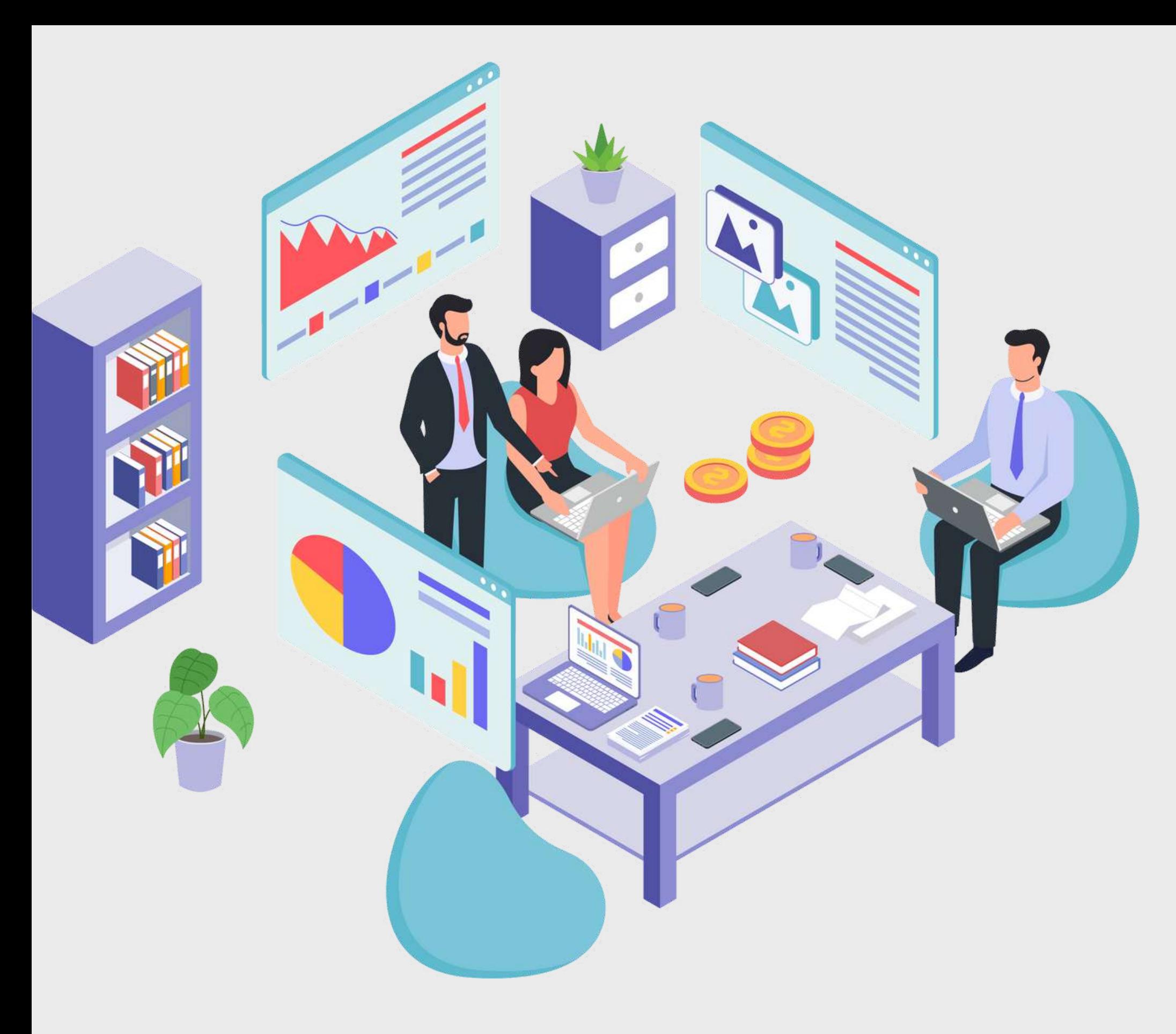

#### **Decision Tree Model**

- **Ensemble Techniques:**
- **Bagging/bootstrapping & Boosting.**
- **Definition of Random Forest, OOB Score K-Fold Cross-Validation**

#### **Random Forest Model**

- **Definition, Advantages, Baye's Theorem Applicability, Disadvantages of Naive Baye's Model, Laplace's Correction, Types of Classifiers:Gaussian, Multinomial and Bernoulli Using Python library Sklearn to create the Naive Baye's Model and**
- **Splitting Methods: GINI, Entropy, Chi-Square, and Reduction in Variance Using Python library Sklearn to create the Decision Tree Model and evaluate the model created**
- **Hyperparameter Tuning**
- **GridSearchCV, Variable Importance.**
- **Using Python library Sklearn to create the Random Forest Model and evaluate the model created.**
- **Use cases**

**evaluate the model created**

#### **Naive Baye's Model**

- **Business Case Study for Kart Model**
- **Business Case Study for Random Forest**

**Business Case Study for SVM**

**To classify an email as spam or not spam**

**using logistic Regression. Application of**

**Linear Regression for Housing Price**

**Prediction**

#### **CASE STUDY**

- **Definition, Curse of Dimensionality,Dimensionality Reduction Technique,**
- **When to use PCA, Use Cases Steps in**

# **Principal Component Analysis (PCA)**

- **Definition of Clustering, Use cases of Clustering**
- **K Means Clustering Algorithm, Assumptions of K Means Clustering Sum of Squares Curve or Elbow Curve**

#### **K Means and Hierarchical**

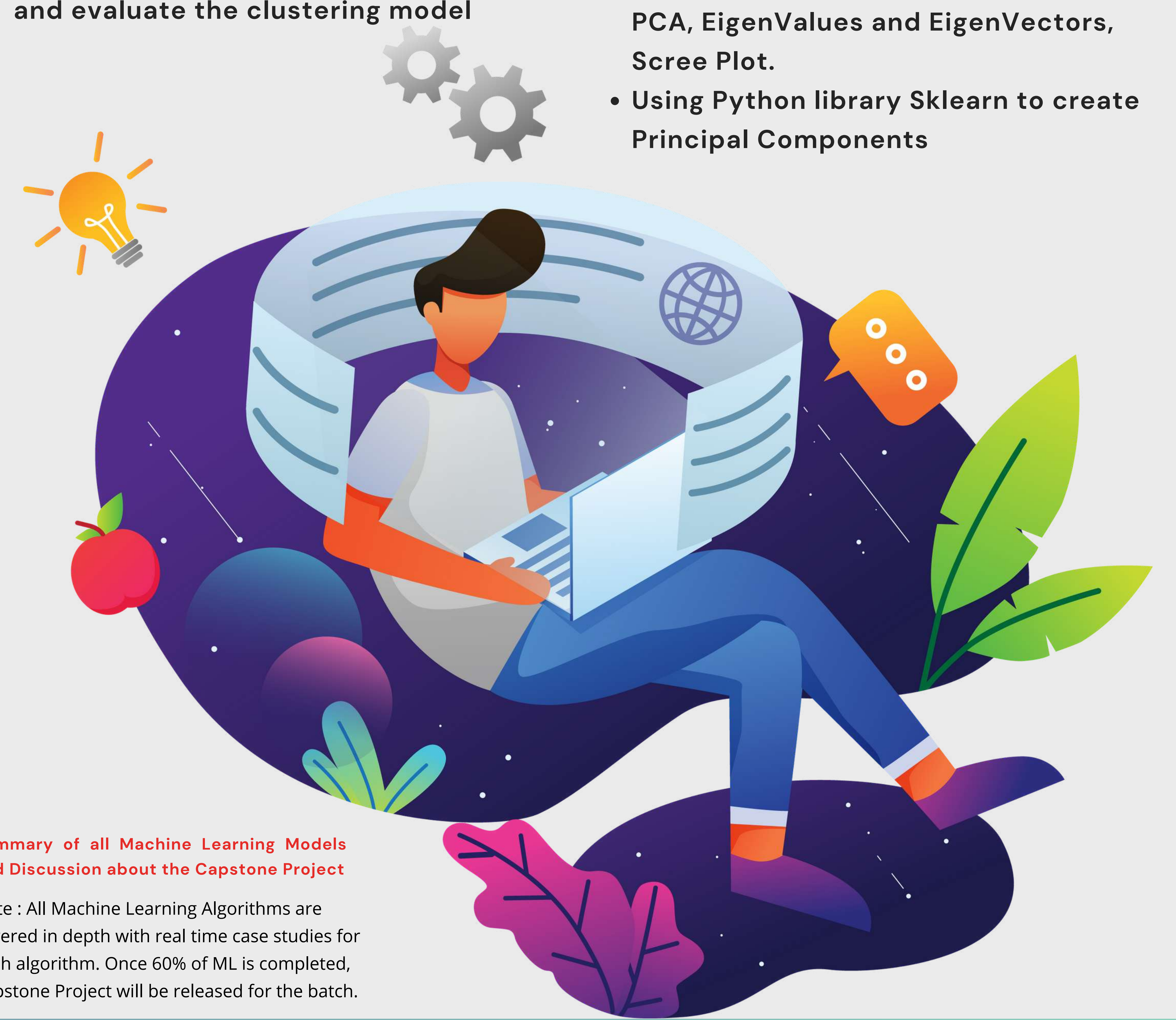

#### **Clustering**

#### **Hierarchical Clustering**

**Dendrogram, Agglomerative Clustering, Divisive Clustering, Comparison of K Means Clustering and Hierarchical Clustering Using Python library Sklearn to create**

#### **Support Vector Machine(SVM)**

**Model: Definition, Use Cases, Kernel Function, Aim of Support Vectors, Hyperplane, Gamma Value, Regularization Parameter Using Python library Sklearn to create and evaluate the SVM Model**

#### **MACHINE LEARNING**

Note : All Machine Learning Algorithms are covered in depth with real time case studies for each algorithm. Once 60% of ML is completed, Capstone Project will be released for the batch.

#### **Summary of all Machine Learning Models and Discussion about the Capstone Project**

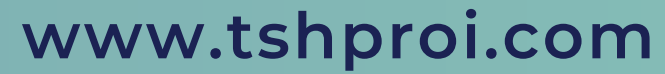

# **SQL**

- **Mathematical Functions**
- **Variables**
- **Conditional Logic**
- **Loops**
- **Custom Functions**
- **Grouping and Ordering**

#### **Programming with SQL**

- **RDBMS And SQL Operations.**
- **Single Table Queries - SELECT,WHERE, ORDER BY, Distinct, And, OR Multiple Table Queries: INNER, SELF, CROSS, and OUTER, Join, Left Join,Right Join, Full Join, Union**

#### **SQL and RDBMS**

- **NoSQL Databases**
- **Introduction to HBase**
- **HBase Architecture, HBase Components, Storage Model of HBase**
- **HBase vs RDBMS**
- **Introduction to Mongo DB, CRUD**

**Advantages of MongoDB over RDBMS**

#### **NoSQL, HBase & MongoDB**

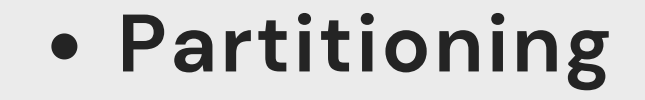

#### **Filtering Data**

**Subqueries** 

## **Programming with SQL**

- **Advance SQL Operations**
- **Data Aggregations and summarizing the data**
- **Ranking Functions: Top-N Analysis Advanced SQL Queries for Analytics**

#### **Advance SQL**

- **Basics and CRUD Operation**
- **Databases, Collection & Documents**
- **Shell & MongoDB drivers**
- **What is JSON Data**
- **Create, Read, Update, Delete Finding, Deleting, Updating, Inserting Elements Working with Arrays Understanding Schemas and Relations**

#### **JSON Data & CRUD**

#### **Assignments**

Working with multiple tables

Practice Joins, Grouping and Subqueries

Using GROUP BY and HAVING Clauses

Practice Aggregation Queries

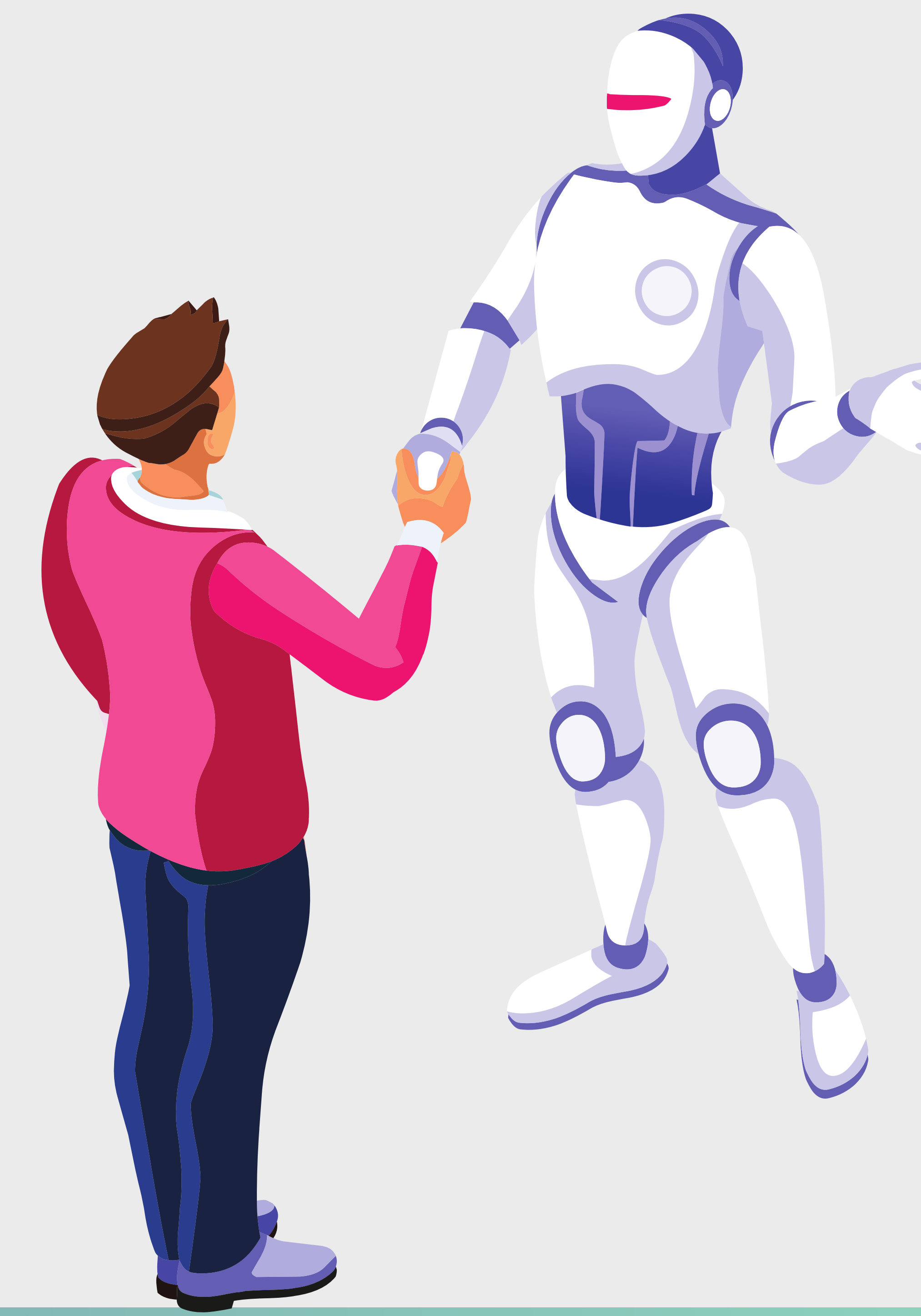

#### **MONGODB**

- **What is MongoDB**
- **Characteristics and Features**
- **MongoDB Ecosystem**
- **Installation process Connecting to MongoDB database**
- **Introduction to NoSQL**
- **Introduction of MongoDB module**
- **What are Object Ids in MongoDB**

#### **Introduction to MongoDB**

- **MongoDB Use cases**
- **MongoDB Structures**
- **MongoDB Shell vs MongoDB Server**
- **Data Formats in MongoDB**

#### **MongoDB (Advance)**

#### **Assignments**

Obtain the data in the format you want by formulating queries that are both effective and high- performing.

## **TABLEAU**

- **Working in Views with Dashboards and Stories**
- **Working with Sheets**
- **Fitting Sheets**
- **Legends and Quick Filters**
- **Tiled and Floating Layouts, Floating Objects**
- 
- **MongoDB Aggregation Framework**
- **Aggregating Documents**
- **Working with MongoDB Compass &**
- **exploring data visually Understanding Create, Read, Update, Delete Schemas & Relations**
- **Document Structure**
- **Working with Numeric Data**
- **Working on Scheme Designing**

# **TOOLS COVERED**

- **Connecting to data source**
- **Creating dashboard pages**
- **How to create calculated columns**
- **Different charts**

#### **Introduction to Tableau**

#### **Dashboard and Stories**

- **Mapping**
- **Coordinate points**
- **Plotting Latitude and Longitude**
- **Custom Geocoding**
- **Polygon Maps**
- **WMS and Background Image**

# **Tableau (Advance)**

- **Getting Started With Visual Analytics Sorting and grouping**
- **Working with sets, set action**
- **Filters: Ways to filter, Interactive Filters**
- **Forecasting and Clustering**

#### **Visual Analytics**

#### **Hands-on Assignments**

Connecting data source and data cleansing Working with various charts Deployment of Predictive model in

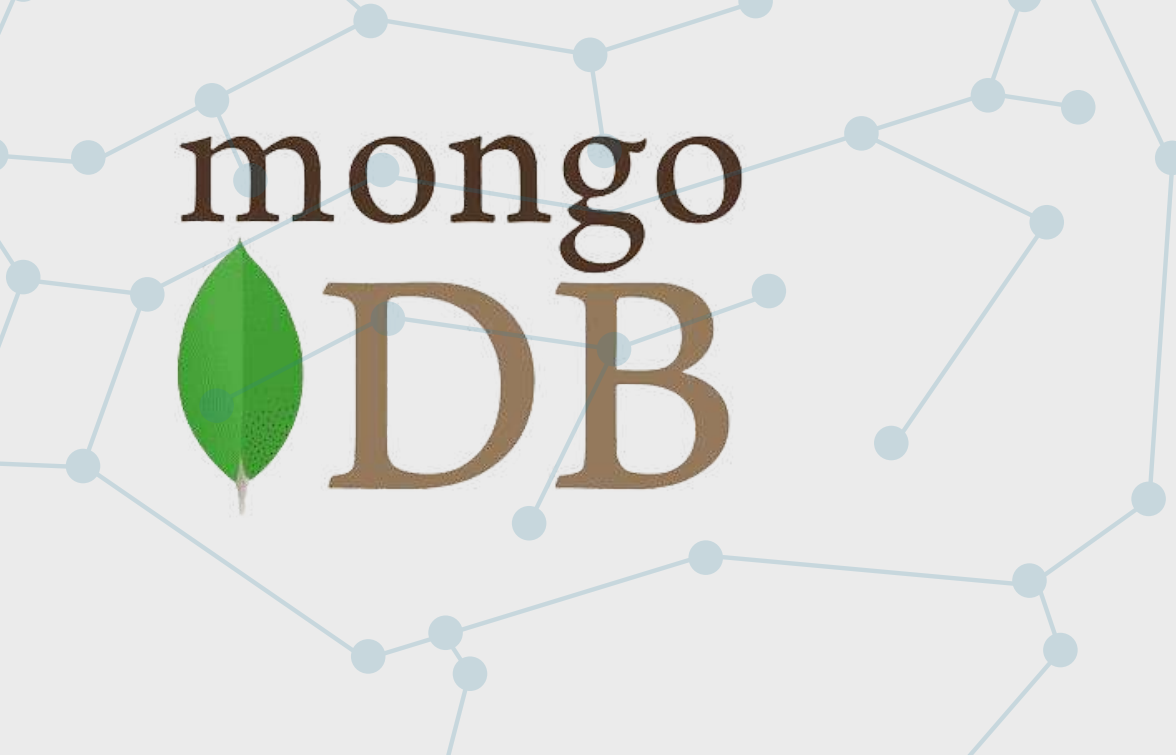

#### visualization

#### **TOOLS COVERED**

![](_page_18_Figure_56.jpeg)

#### **Assignments**

Create Bar charts

Create Pie charts

Create Tree maps

Create Donut Charts

Create Waterfall Diagrams

Creating Table Calculations for Gender

![](_page_19_Picture_44.jpeg)

#### **POWER BI**

- **Installing Power BI Desktop and Connecting to Data**
- **Overview of the Workflow in Power BI Desktop**
- **Introducing the Different Views of the Data Mode Query Editor Interface Working on Data Model**

#### **Getting Started With Power BI**

- **Working with Time Series**
- **Understanding aggregation and granularity**
- **Filters and Slicers in Power BI Maps**
- **Scatterplots and BI Reports**

#### **Programming with Power BI**

#### **TOOLS COVERED**

- **Introduction to Spark RDD**
- **Connecting Dataset with Power BI**
- **Creating a Customer Segmentation**
- **Dashboard Analyzing the Customer Segmentation Dashboard**
- **Distributed Architecture - A Brief Overview.**
- **Understanding Big Data**
- **Introduction To Hadoop, Hadoop Architecture**
- **HDFS, Overview of MapReduce**
- **Framework**
- **Hadoop Master: Slave Architecture**
- **MapReduce Architecture Use cases of MapReduce**

#### **Introduction To Hadoop & Big Data**

- **Introduction to Spark SQL and Data frames**
- **Using R-Spark for machine learning Hands-on:**
- **Installation and configuration of Spark**
- **Using R-Spark for machine learning programming**

#### **What is Spark**

# **BIG DATA & SPARKS ANALYTICS**

#### **Hands-on**

Map reduce Use Case 1:

Youtube data analysis

Map reduce Use Case 2:

Uber data analytics Spark RDD programming Spark SQL and Data frameprogramming

![](_page_19_Picture_42.jpeg)

![](_page_19_Picture_43.jpeg)

#### **TIME SERIES**

- **Basics of Time Series Analysis and Forecasting**
- **Method Selection in Forecasting**
- **Moving Average (MA) Forecast Example**
- **Different Components of Time Series Data**
- **Log Based Differencing, Linear Regression for Detrending**

#### **Introduction to Time Series Forecasting**

- **ARIMA Model Calculations**
- **Manual ARIMA Parameter Selection**

![](_page_20_Picture_11.jpeg)

- **ARIMA with Explanatory Variables**
- **Understanding Multivariate Time Series and their Structure**
- **Checking for Stationarity and Differencing the MTS**

#### **Introduction to ARIMA Models**

**Time series classification of smartphone data to predict user behavior Performing Time Series Analysis on Stock Prices Time series forecasting of sales data**

Note: All the assignments and case studies will be covered in-depth with real-time examples

![](_page_20_Picture_18.jpeg)

#### **CASE STUDY**

#### **Project**

Building a CNN for Image Classification Project on backpropagation using Neural Networks with Tensor Flow

#### **www.tshproi.com**

#### **DEEP LEARNING USING TENSORFLOW**

- **Neural Network**
- **Understanding Neural Network Model Installing TensorFlow**
- **Simple Computation, Constants, and Variables**
- **Types of file formats in TensorFlow**
- **Creating A Graph – Graph Visualization**
- **Creating a Model – Logistic Regression Model Building using tensor flow**
- **Understanding Neural Networks With TensorFlow**

- **Basic Neural Network**
- **Single Hidden Layer Model**
- **Multiple Hidden Layer Model**
- **Backpropagation – Learning Algorithm and visual representation**
- **Understand Backpropagation – Using Neural Network Example**
- **TensorBoard**

**Introduction to Deep Learning And TensorFlow**

- **Convolutional Layer Motivation**
- **Convolutional Layer Application**
- **The architecture of a CNN Pooling Layer Application**
- **Deep CNN Understanding and Visualizing a CNN**

![](_page_21_Picture_31.jpeg)

#### **Convolutional Neural Network (CNN)**

- **Introduction to TensorFlow**
- **Installing TensorFlow**
- **Simple Computation, Contents and Variables**
- **Types of file formats in TensorFlow**
- **Creating A Graph - Graph Visualization**
- **Creating a Model - Logistic Regression Model Building**
- **TensorFlow Classification Examples**

#### **TensorFlow Classification Examples**

**Real-time project**

Simple. Flexible. Powerful.

# *C* PyTorch

#### SPAM Prediction using RNN Image

Classifier using PyTorch

![](_page_22_Picture_37.jpeg)

#### **DEEP LEARNING USING TENSORFLOW**

**Getting Started With Keras APIs Keras Model**

![](_page_22_Picture_9.jpeg)

- **Sequential And Functional Model, shared layers**
- **Composing a Model with Keras API Batch Normalization**
- **Tensor Board With Keras**
- **Installing Pytorch Matrices**
- **Torch to NumPy Bridge Variables, Gradients.**
- **PyTorch Autograd Module**
- **Linear Regression With PyTorch**
- **Logistic Regression With Pytorch**
- **CNN in PyTorch**
- **Use PyTorch to build CNN Build RNN with PyTorch**

#### **Understanding Keras API for implementing Neural Networks**

- **Application use cases of RNN**
- **Manual Creation of RNN Long Short-Term Memory (LSTM) And GRU theory**
- **Restricted Boltzmann Machine(RBM)**
- **Autoencoders Collaborative Filtering with RBM Dimensionality Reduction with Linear Autoencoder**

#### **Introducing Recurrent Neural Networks skflow: RNNs in skflow**

- **Build RNN with PyTorch**
- **LSTM in PyTorch**
- **LSTM from CPU to GPU in PyTorch**

# **Understanding Keras API for implementing Neural Networks**

- **Getting Started With TFLearn**
- **High-Level API usage -Layers**
- **Built-in Operations Training and Evaluation- Customizingthe Training Process**
- **Visualization APIs Sequential And**
- **Functional Composition Fine-tuning Using TensorBoard with TFLearn**

#### **Understanding Of TFLearn APIs**

# **TOOLS COVERED**

![](_page_22_Picture_21.jpeg)

#### **Important**

**Applications of Levenshtein distance LCS(Longest Common Sequence ) Problems and solutions, LCS Algorithms**

![](_page_23_Picture_27.jpeg)

#### **Use cases on NLP**

Sentiment analysis for marketing

Toxic comments classification Language

identification

Generating research papers

titles

Application to translate and summarize the news

RESTful API for similarity check

**www.tshproi.com**

#### **NATURAL LANGUAGE PROCESSING**

- **Text Analytics**
- **Introduction to NLP**
- **Use cases of NLP algorithms**
- **NLP Libraries**
- **Need for Textual Analytics**
- **Applications of NLP**
- **Word Frequency Algorithms for NLP Sentiment Analysis**

#### **Natural Language Processing**

- **Information Retrieval Systems**
- **Information Retrieval - Precision, Recall,F- score TF-IDF**
- **KNN for document retrieval**
- **K-Means for document retrieval**
- **Clustering for document retrieval**

#### **KNN**

- **Distance Algorithms used in Text Analytics**
- **String Similarity Cosine Similarity Mechanism - The similarity between two text documents**

#### **Text Analysis**

- **Need for Pre-Processing**
- **Various methods to Process the Text data**
- **Tokenization, Challenges in Tokenization**
- **Stopping, Stop Word Removal**
- **Levenshtein distance - measuring the difference between two sequences**

#### **Text Pre Processing Techniques**

- **Stemming - Errors in Stemming**
- **Types of Stemming Algorithms - Table**
- **Lookup Approach**
- **N-Gram Stemmers**

#### **Stemming**

#### **Projects**

**The Problem of Scale and Shape Haarcascade - face and eye detection Contour properties Circle detection Line detection Watershed segmentation AI-Based Live Face Identification System for Crowd**

#### **Projects**

**Single Shot MultiBox Detector, Object Localization Find an object in an image Real-time Use Cases Single Shot MultiBox Detector Object Localization How would you find an object in an image The Problem of Scale and Shape SSD in Tensorflow Haar cascade - face and eye**

![](_page_24_Picture_26.jpeg)

#### **COMPUTER VISION**

- **Histogram equalization**
- **Thresholding and Convolution**
- **Sharpening and edge detection**
- **Morphological transformations Image pyramid**

#### **Image Processing**

- **Historical Perspective**
- **Introduction to the four R's of Computer Vision**
- **OpenCV Installation**
- **Python API Drawing shapes Image Processing Image Rotation and Thresholding**

#### **Computer Vision overview**

- **Gaussian Blur**
- **Median Blur Feature Detection -**
- **Canny Edge Detector**
- **Use of Neural Network in CV**
- **Multi-Layer Perceptron**

# **Image Filtering**

- **Data-Driven approach**
- **K-nearest Neighbor**
- **Linear Classification**
- **Contours and segmentation**

# **Image Classification and segmentation**

#### **Important**

**Deep Q-Learning Techniques Deep Q-Learning in Tensorflow for CartPole**

![](_page_25_Picture_19.jpeg)

![](_page_25_Picture_11.jpeg)

## **REINFORCEMENT LEARNING**

- **Solving Taxi Environment**
- **Solving Frozen Lake Environment Reward Discounting**
- **Setting up Environment & Installing**
- **OpenAI Gym.**
- **OpenAI Gym Basics.**
- **Terminology & Environment.**
- **Dynamic Programming - Prediction, Control, and Value Approximation**

# **What is Reinforcement Learning - Basics**

- **RBF Networks with CartPole TD Lambda and Policy Gradient Algorithms.**
- **Temporal difference learning. N-Step Methods TD lambda, Policy Gradient Methods Policy Gradient in TensorFlow for CartPole. Mountain Car Continuous using Tensorflow**

- **Building Blocks of Reinforcement Learning**
- **OpenAI Gym Tutorial Random Search Markov Decision Processes Monte Carlo Methods**

# **Approximation Methods for**

#### **Reinforcement Learning**

#### **CASE STUDY**

#### **DEPLOYMENT AWS+AZURE**

- **Overview of AWS SageMaker and Azure Machine Learning**
- **Key features and benefits of using these platforms**
- **Understanding different types of machine learning algorithms and use cases**

#### **Introduction to AWS and Azure Machine Learning Services**

**Understanding the data requirements for machine learning models (e.g. structured**

#### **Data Preparation and Feature**

#### **Engineering**

- **Creating AWS and Azure accounts**
- **Configuring the required tools and SDKs (e.g. AWS CLI, Azure CLI, Azure PowerShell)**
- **Understanding the infrastructure requirements for training and deploying models (e.g. EC2 instances, GPU instances, Azure ML Compute)**

#### **Setting up the Environment**

#### **Model Training and Evaluation**

- **Choosing the right machine learning algorithm and model (e.g. regression, classification, clustering)**
- **Training models using AWS**
- **SageMaker and Azure Machine**
- **Learning (e.g. using built-in algorithms, custom code)**
- **Evaluating model performance and tuning hyperparameters (e.g. cross-**
- **Deploying trained models on AWS SageMaker and Azure Machine Learning (e.g.creating endpoints, batch inference)**
- **vs unstructured data, data size, data quality)**
- **Data cleaning and preprocessing techniques (e.g. missing value imputation, feature scaling, encoding categorical variables)**
- **Feature selection and engineering techniques (e.g. PCA, feature importance)**

#### **validation, hyperparameter optimization)**

- **Deep learning techniques and architectures (e.g. neural networks, convolutional neural networks, recurrent neural networks)**
- **Natural Language Processing (NLP) use cases (e.g. text classification, sentiment analysis, language**

**translation)**

**Understanding the costs and pricing**

#### **models for machine learning on AWS and Azure (e.g. instance pricing, storage pricing, model deployment pricing)**

#### **Advanced Topics in Machine**

#### **Learning on AWS and Azure**

- **Monitoring model performance and managing versions (e.g. model drift, A/B testing)**
- **Integration with other services and applications (e.g. AWS Lambda, Azure Functions) techniques (e.g. PCA, feature importance)**

#### **Model Deployment and**

#### **Management**

# **AI GENERATIVE TOOLS AND FUTURE TRENDS**

- **Introduction to DALL·E and its capabilities**
- **Exploring image generation using DALL·E**
- **Hands-on exercises for creating unique images with DALL·E**
- **Ethical considerations and limitations of AI-generated images**

![](_page_27_Picture_21.jpeg)

#### **DALL·E: Image Generation with AI**

- **Exploring other AI generative tools beyond ChatGPT and DALL·E**
- **Overview of Midjourney**
- **Discussion on future trends and advancements in AI generative tools**
- **Open-ended project and/or presentation on a selected topic, incorporating learned concepts**

# **Emerging Trends in AI and Generative Modeling**

- **Introduction to natural language processing techniques**
- **Understanding ChatGPT and its architecture**
- **Hands-on exercises using ChatGPT for text generation and completion tasks**
- **Fine-tuning ChatGPT for specific applications**

![](_page_27_Picture_13.jpeg)

# **Natural Language Processing and ChatGPT**

- **Introduction to graph theory and its relevance in data analysis**
- **Overview of Graph Neural**
- **Networks (GNN) and their applications**
- **Hands-on exercises using GNN for tasks such as node classification and link prediction**
- **Case studies on real-world applications of GNN in data science**

![](_page_27_Picture_29.jpeg)

# **Graph Neural Networks (GNN) for Data Analysis**

# Midjourney

DALL·E

![](_page_28_Picture_42.jpeg)

#### **DATA STRUCTURES & ALGORITHMS**

- **The method used to store it in memory**
- **Difference between a static and a dynamic array**
- **How can the size of an array be increased**

#### **Array Overview**

- **Why we need Linked List**
- **What is the definition of a singly connected list**
- **What is a Doubly Linked List, and how does it work**
- **What is a Circular Connected List, and how does it work**

#### **Linked List**

- **What is a stack**
- **What is the difference between LIFO and FIFO principles**
- **What is the role of the stack Push(), pop(), isempty(), isfull(), peek(), count(), change(), display(), and other typical stack operations.**
- **Real-world stack use cases**

#### **Stack**

- **Data Structure and its implementation.**
- **Binary heap and various operations like Insertion, Heapify and extract,Decrease key, Delete and Build a map.**

#### **Heap**

- **How it functions**
- **Real-life examples**
- **Linear queues, circular queues, priority queues, and deque queues are examples of queue types**
- **Enqueue, Dequeue, Peek, Queue Overflow, and Queue Underflow, and other queue operations**

#### **Queue**

- **Find the length of a string,**
- **Validate, reverse & change case of a string count words and vowels in a string compare strings and find duplicates in a string in a normal way, as well as using bitwise operations and checking**

**whether two strings are anagrams**

**Rabin Karp and KMP algorithms**

#### **String**

- **Properties of trie for a set of strings, searching, inserting, and deleting a node from Trie**
- **Application, Advantages & Disadvantages of a Trie**
- **Counting distinct rows in a binary matrix**

#### **Trie**

- **BST implementation of search, insertion, deletion, and floor, selfbalancing BST, Tree set, and Treemap, depth and height of nodes**
- **Level order traversal as well as BST application**

#### **Segment Tree**

- **Application to recursion, writing**
	- **base cases and problems discussed**
- **here are kind of Tower of Hanoi,**

**Josephus problem**

#### **Introduction to recursion**

![](_page_29_Picture_41.jpeg)

- **Rat in a maze problem**
- **Knight's tour problem**
- **Hamiltonian cycle**
- **Tug of war**

#### **Backtracking Algorithm**

- **Graph representation, BFS, DFS, Shortest path in Directed Acyclic graph, Prim's algorithm and minimum spanning tree**
- **Dijkstra ' s shortest path algorithm Kruskal's algorithm Kosaraju's algorithm**

- **Activity selection problem**
- **Fractional Kanpsack**
- **Kruskal's** minimum spanning
	-

**Articulation point, Bridges in a graph,Tarjan's algorithm**

#### **Graph & Recursion**

**Tree Data Structure and terms like Root, Child node, Parent, Sibling, Leaf node, Internal nodes, Ancestor nodes, and Descendent Implementation of Tree and Tree Traversal (such as Inorder, Preorder, Postorder)**

#### **Tree, Binary Search Tree & AVL TreeAVL Tree**

**problem**

**Huffman coding, Prim's MST for Adjacency List Representation Greedy Algorithm to find the minimum**

**number of Coins etc**

#### **Greedy Algorithm**

- **Linear search, binary search, BFS, DFS**
- **Two pointer approach problem, Ternary search, Jump search, Exponential search**

#### **Searching**

- **Edit distance problem using naiveand DP approach**
- **0-1 Knapsack problem using naive and DP approach**
- **An optimal strategy for a game Egg dropping problem Coin change problem**

![](_page_29_Figure_34.jpeg)

#### **Dynamic Programming**

- **Naive pattern searching**
- **KMP algorithm**
- **Finite automata**
- **Boyer Moore algorithm**

#### **Pattern Searching**

- **Bubble sort, Bucket sort, Comb sort, Counting sort, Heap Sort, Insertion sort, Merge sort**
- **Quicksort, Radix sort, Selection sort, Shell sort, Bitcoin sort**
- **Cocktail sort, Cycle sort, Tim sort**

#### **Sorting**

#### **DATA STRUCTURES & ALGORITHMS**

![](_page_30_Picture_48.jpeg)

#### **PROJECT MANAGEMENT**

- **What & Why Jira**
- **Delivery Process enabling**
- **Getting access & requesting a new projects on Jira**

#### **JIRA Process Part II**

- **Agile Delivery and Scrum DevOps**
- **Project Management**
- **Release Management Process Service Now**
- **Meetings/Emailing**
- **Communication with various workstreams**
- **Change Management**
- **Resource Management**
- **Stakeholder Management**
- **Risk analysis to improve outcomes**
- **Risk Management**
- **RAID log**
- **Realistic time estimates**

![](_page_30_Picture_15.jpeg)

- **Project Charter**
- **Co-create a project task outline and schedule**
- **Status Tracking**
- **Project Management**
- **Agile Project Management**
- **Project Management Cycle**

#### **Jira Process Part I**

- **Adding team members to your Jira Project**
- **Navigating Jira**
- **Jira Issue Types**
- **Jira Training assets**
- **Jira Reports**

#### **JIRA Process Part II**

- **The project Manager and their role**
- **The developers and their role**

#### **PM approaches for Technical**

- **Agile Delivery and Scrum**
- **Agile & Scrum in a nutshell**
- **Lifecycle of a Scrum-based project**
- **Scrum Roles Scrum: Sprint Lifecycle**
- **Testing professional and their role**
- **Management and their role**
- **The Front line Managing conflicts**
	- **between Stakeholders**

#### **Projects**

![](_page_30_Picture_45.jpeg)

#### **Scrum Artefacts Business**

**Requirements**

#### **Agile**

![](_page_31_Picture_56.jpeg)

## **EXCEL**

- **Inserting and Deleting Worksheets**
- **Renaming and Moving Worksheets**
- **Protecting a Workbook**
- **Hiding Columns, Rows and Sheets**
- **Splitting and Freezing a Window**

# **Switching Between Sheets in a Workbook**

- **Creating a New Workbook**
- **Navigating in Excel**
- **Moving the Cell Pointer**
- **Using Excel Menus**
- **Creating Headers, Footers, and Page Numbers**
- **Adjusting Page Margins and Orientation**
- **Adding Print Titles and Gridlines, rows to repeat at the top of each page**
- **Formatting Fonts & Values**
- **Adjusting Row Height and Column Width**
- **Changing Cell Alignment**
- **Adding Borders**
- **Applying Colors and Patterns**

- **Using the Format Painter**
- **Merging Cells, Rotating Text**
- **Using Auto Fill**

#### **Getting started with Excel**

- **Splitting and Freezing a Window**
- **Inserting Page Breaks**

**Advanced Printing Options**

# **Switching Between Sheets in a Workbook**

- **Entering Values in a Worksheet and Selecting a Cell Range**
- **Previewing and Printing a Worksheet**
- **Saving a Workbook & Re-opening a saved workbook**

# **Using Excel Toolbars: Hiding, Displaying, and Moving**

#### **Toolbars**

- **Editing, Clearing, and Replacing Cell Contents Cutting,**
- **Copying, and Pasting Cells Moving and**

# **Copying Cells with Drag and Drop**

**Collecting and Pasting Multiple Items Using the Paste Special Command**

#### **Entering Date Values and using AutoComplete**

**Sorting, Subtotaling & Filtering Data**

**Copy & Paste Filtered Records**

**Using Data Validation**

#### **Working with the Forms Menu**

- **Using Undo, Redo, and Repeat**
- **Checking Your Spelling**
- **Finding and Replacing Information**
- **Inserting Cell Comments**
- **Creating a basic Formula**
- **Cell Referencing**
- **Calculating Value Totals with**
- **AutoSum**
- **Editing & Copying Formulas**
- **Fixing Errors in Your Formulas**
- **Formulas with Several Operators**
- **Cell Ranges**
- **Conditional Formatting**

# **Inserting and Deleting Cells, Rows, and Columns**

![](_page_32_Picture_35.jpeg)

![](_page_32_Picture_1.jpeg)

- **Adding Titles, Gridlines, and a Data Table**
- **Formatting a Data Series and Chart Axis**
- **Using Fill Effects**

**Changing a Chart Type and Working with Pie Charts**

- **Creating a PivotTable**
- **Specifying the Data a PivotTable Analyzes**
- **Changing a PivotTable 's Calculation**

#### **Data Analysis & Pivot Tables**

- **Creating a Chart**
- **Moving and Resizing a Chart**
- **Formatting and Editing Objects in a Chart**
- **Changing a Chart' s Source Data**

# **Creating & Working with Charts**

- **Entering Values in a Worksheet and**
- **Selecting a Cell Range**
- **Previewing and Printing a Worksheet**
- **Saving a Workbook & Re-opening a**

#### **saved workbook**

**Using Excel Toolbars: Hiding, Displaying, and Moving**

#### **Toolbars**

- **Creating a PivotTable**
- **Specifying the Data a PivotTable Analyzes**
- **Changing a PivotTable 's Calculation**
- **Selecting What Appears in a PivotTable**
- **Grouping Dates in a PivotTable**
- **Updating a PivotTable**
- 
- **Formatting and Charting a PivotTable**
- **Automating Tasks with Macros**
- **Recording a Macro**
- **Playing a Macro and Assigning a Macro**
- **Shortcut Key**

#### **Data Analysis & Pivot Tables**

#### **BUSINESS ANALYTICS**

- **Decomposition Analysis**
- **Additive & Subtractive Analysis**
- **Gap Analysis**
- **Decision Analysis**
- **Root Cause Analysis**

#### **Analysing and Transforming**

#### **Requirements**

- **Understanding the importance of Business Analysis**
- **Business Analyst Professionals and their role**
- **The PLC and SDLC**
- **Waterfall and Iterative SDLCs Agile SDLC**
- **The product Life Cycle**
- **Requirement Lifecycle**
- **Norwaik Aberdeen's Model**

#### **Introduction to Business Analysis**

- **The project Manager and their role**
- **The developers and their role Testing professional and their role**
- **Management and their role**
- **The Front line**
- **Managing conflicts between**
- **Stakeholders**

- **How to focus on collecting good requirements**
- **Understanding Business and User**

#### **Formulating Requirements**

- **Swim Lane Flowcharts**
- **Entity-Relationship Modelling**
- 
- **Requirements**
- **Understanding Functional and Nonfunctional requirements**
- **Requirements Gathering and preparing common document Agile requirements**

- **Socialisation**
- **Presentation**
- **Change Control**

![](_page_33_Picture_44.jpeg)

![](_page_33_Picture_45.jpeg)

#### **Finalising Requirements**

![](_page_33_Picture_35.jpeg)

- **Data Flow Modelling**
- **Use Case Modelling**
- **Business Process Modelling**
- **UML**

#### **Flowchart and Modelling**

# **Stakeholders in Business**

#### **Analysis**

![](_page_34_Picture_0.jpeg)